Федеральное агентство по образованию Государственное образовательное учреждение высшего профессионального образования Уфимский государственный авиационный технический университет

# **РАСЧЕТ ЭЛЕКТРИЧЕСКИХ ЦЕПЕЙ**

# **МЕТОДИЧЕСКИЕ УКАЗАНИЯ к курсовой работе по дисциплине «Электротехника и электроника»**

Уфа 2007

Федеральное агентство по образованию Государственное образовательное учреждение высшего профессионального образования Уфимский государственный авиационный технический университет

Кафедра теоретических основ электротехники

# **РАСЧЕТ ЭЛЕКТРИЧЕСКИХ ЦЕПЕЙ**

# МЕТОДИЧЕСКИЕ УКАЗАНИЯ к курсовой работе по дисциплине «Электротехника и электроника»

Составители Р.В.Ахмадеев, И.В.Вавилова, П.А.Грахов

УДК 621.3 (07) ББК 31.2 (я7)

Расчёт электрических цепей: Методические указания к курсовой работе по дисциплине «Электротехника и электроника» / Уфимск. гос. авиац. техн. ун-т; Сост. Р.В.Ахмадеев, И.В.Вавилова, П.А. Грахов–Уфа: УГАТУ, 2007. – 47с.

Методические указания содержат варианты заданий по курсовой работе, рекомендации по ее выполнению и примеры расчета электрических цепей.

Методические указания соответствуют требованиям, предъявляемым государственными образовательными стандартами к содержанию дисциплины «Электротехника и электроника».

Методические указания предназначены для студентов 2-3 курсов факультета АТС, осваивающих по очной и заочной формам обучения основные образовательные программы подготовки дипломированных специалистов по направлениям - 150200 (651400) - «Машиностроительные технологии и оборудование» и 200500 (653800) – «Метрология, стандартизация и сертификация», а также бакалавров по направлению 150400 (551800) – «Технологические машины и оборудование».

Табл. 6. Ил.60. Библиогр.: 7 назв.

Рецензенты: канд. техн. наук, доц. кафедры ТОЭ УГАТУ Барыкин К.К.; канд. техн. наук, доц. кафедры ЭМ УГАТУ

Г.С.Мухутдинова

Уфимский государственный авиационный технический университет, 2007

# **СОДЕРЖАНИЕ**

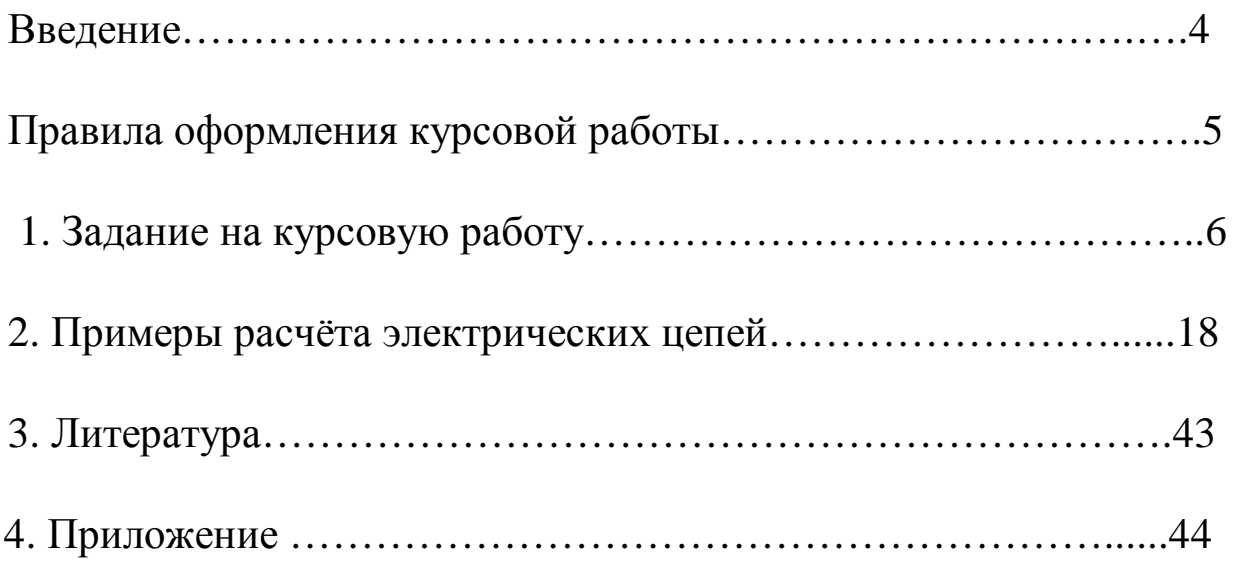

### **ВВЕДЕНИЕ**

В методических указаниях приведены задания и методические рекомендации к выполнению курсовой работы по дисциплине "Электротехника и электроника" для следующих направлений и специальностей

- направление подготовки дипломированного специалиста 651400 (150200) «Машиностроительные технологии и оборудование», специальности:120400 (150201) «Машины и технология обработки металлов давлением», 120500 (150202) «Оборудование и технология сварочного производства», 120300 (150204) «Машины и технология литейного производства»; 120700 (150206) «Машины и технологии высокоэффективных процессов обработки материалов»; 072100 (150207) «Реновация средств и объектов материального производства в машиностроении»;
- направление подготовки бакалавра 551800 (150400) «Технологические машины и оборудование»;
- направление 653800 (200500) «Метрология, стандартизация и сертификация», специальность 072000 (200503) – «Стандартизация и сертификация»

Тематика и содержание курсовой работы соответствуют государственным стандартам подготовки бакалавров и специалистов и отражают необходимый уровень знаний по разделу «Электрические цепи», которым должны владеть студенты данных специальностей для успешного усвоения разделов, связанных с работой электротехнического оборудования – электрических двигателей, установок индукционного нагрева, устройств электроники и др.

Курсовая работа состоит из трех заданий: в первом задании выполняется расчет электрической цепи постоянного тока, во втором – расчет электрической цепи однофазного переменного тока, в третьем – расчет трехфазной электрической цепи. Каждое задание содержит поясняющий текст, рекомендации по преобразованию схемы и условие задачи.

В зависимости от специальности задание может корректироваться преподавателем в соответствии с учебной программой дисциплины.

# **ПРАВИЛА ОФОРМЛЕНИЯ КУРСОВОЙ РАБОТЫ**

Пояснительная записка к курсовой работе оформляется в соответствии с требованиями ГОСТ 2.105-79 «Общие требования к текстовым документам», ГОСТ 2.106-68 «Текстовые документы» и положением о курсовом проектировании УГАТУ.

Пояснительная записка выполняется на листах формата А4 с основной надписью. Текст пояснительной записки набирается на компьютере в редакторе Microsoft Word. Формулы, графики и векторные диаграммы допускаются в рукописном виде с использованием чертежных инструментов.

Титульный лист является первым листом. На титульном листе пояснительной записки должен быть нанесен график, отражающий ритмичность выполнения работы. Пример оформления титульного листа и листа задания к курсовой работе приведены в приложении.

Курсовая работа состоит из трех разделов, каждый из которых должен содержать следующие основные части:

- расчетная схема с подклеенной машинной распечаткой индивидуального задания и условия задачи;
- расчет;
- необходимые графики и диаграммы.

При оформлении работы следует руководствоваться следующими правилами:

1. Рисунки, графики, схемы, выполняются в соответствии с требованиями ГОСТ 2.702-75.

2. Расчет каждой искомой величины следует выполнять сначала в общем виде, а затем в полученную формулу подставить числовые значения и привести окончательный результат с указанием единицы измерения. Решение не следует перегружать приведением всех алгебраических преобразований и арифметических расчетов.

3. В ходе решения задачи не следует изменять однажды принятые направления токов, напряжений, наименование узлов и т.д. При решении одной и той же задачи различными методами одна и та же величина должна обозначаться одним и тем же буквенным символом.

Нумерация страниц должна быть сквозной, включая иллюстрации и графики.

5

### 1. ЗАДАНИЕ НА КУРСОВУЮ РАБОТУ

### ЗАДАЧА 1

# РАСЧЕТ ЛИНЕЙНОЙ ЦЕПИ ПОСТОЯННОГО ТОКА

#### Задание:

Для заданной схемы определить токи в ветвях с помощью  $1_{\cdot}$ уравнений составленных по законам Кирхгофа.

2. Определить ток в ветви с  $R_1$  методом эквивалентного генератора.

3. Составить уравнение баланса мощностей.

4. Определить показания вольтметра.

5. Определить ток  $I_1$  в ветви с сопротивлением  $R_1$  по методу эквивалентного активного двухполюсника и построить график зависимости  $I_1 = f(R)$  при изменении  $R < R_1 < 10R$ .

6. Заменить резистор  $R_1$  нелинейным элементом и определить ток в нем.

Номер схемы, её параметры  $(R_i, E_i)$  и тип нелинейного элемента (НЭ) выдаются преподавателем каждому студенту индивидуально в виде распечатки на ЭВМ или из табл. 1.1 и 1.2.

Вольтамперные характеристики нелинейных элементов

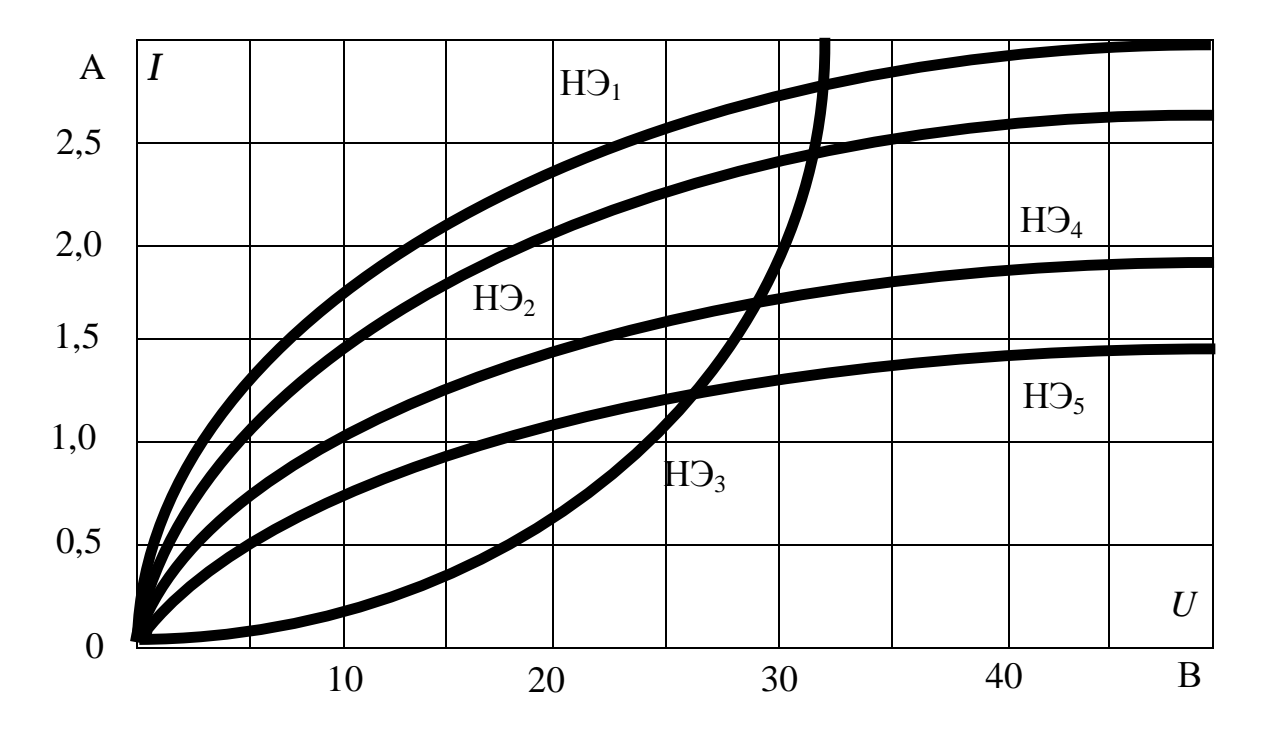

6

Таблица 1.1

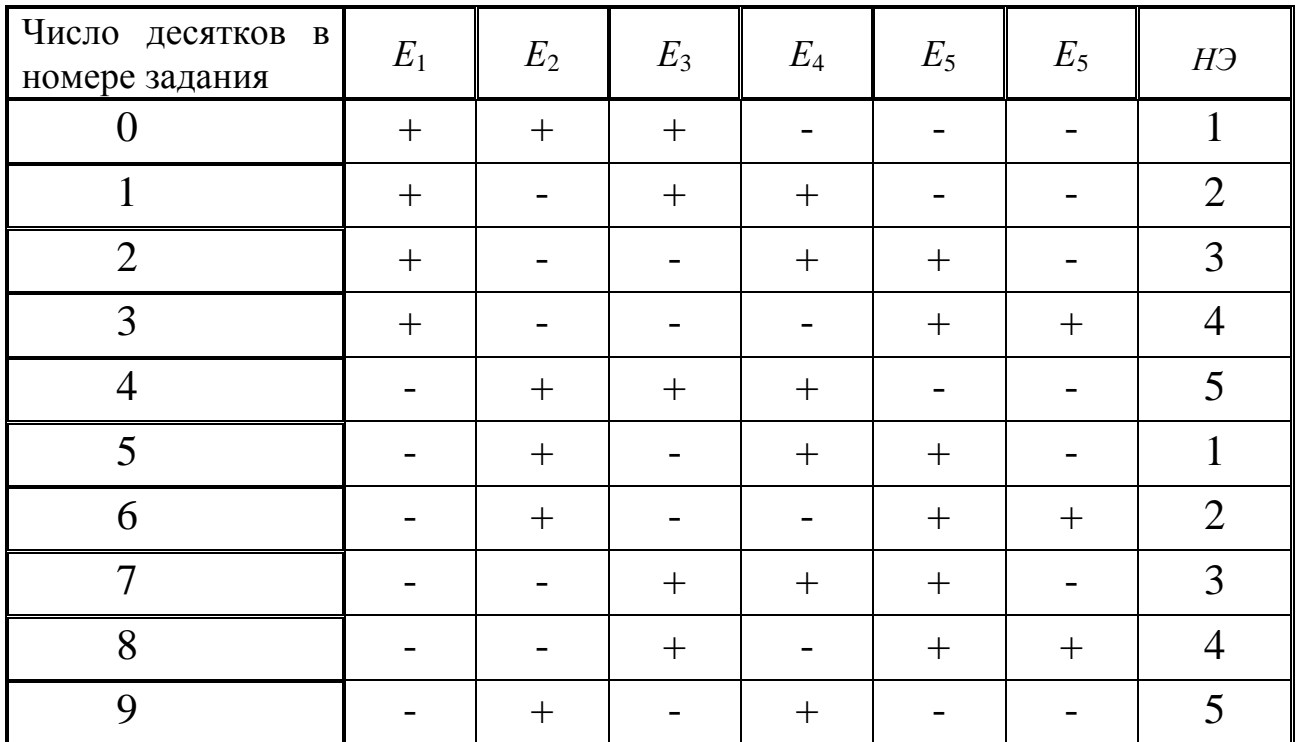

### Таблица 1.2

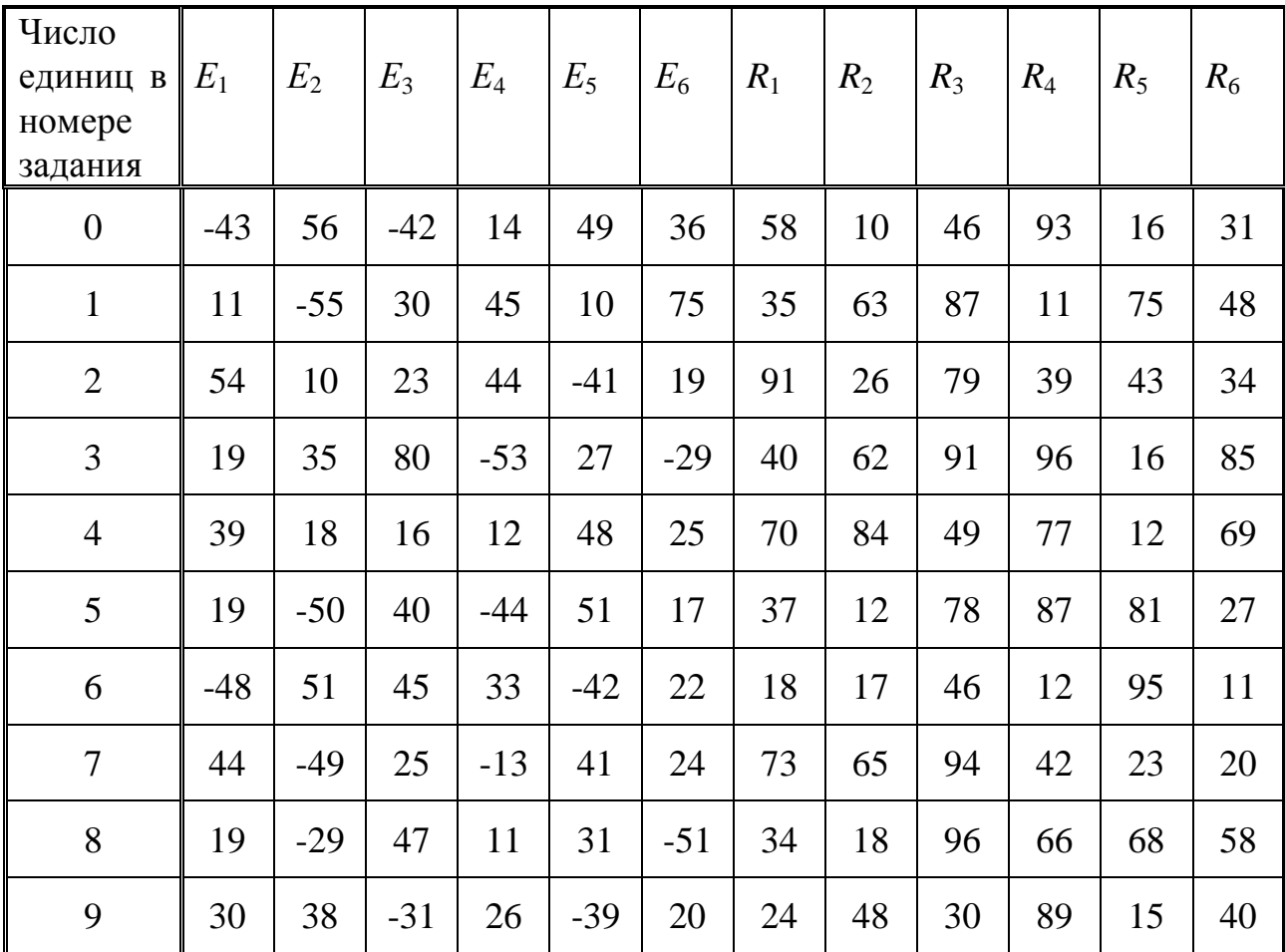

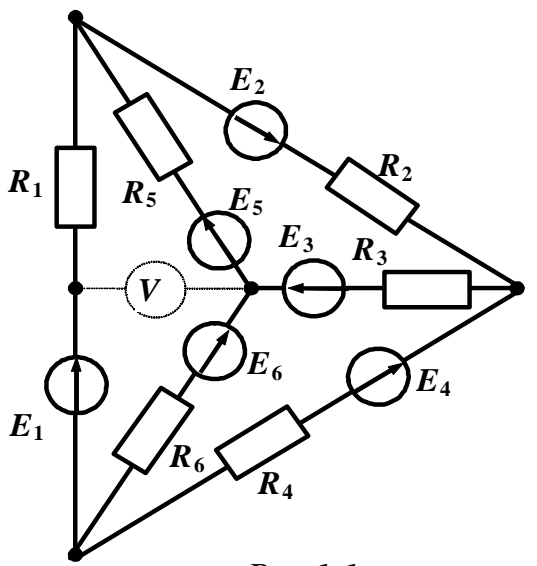

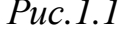

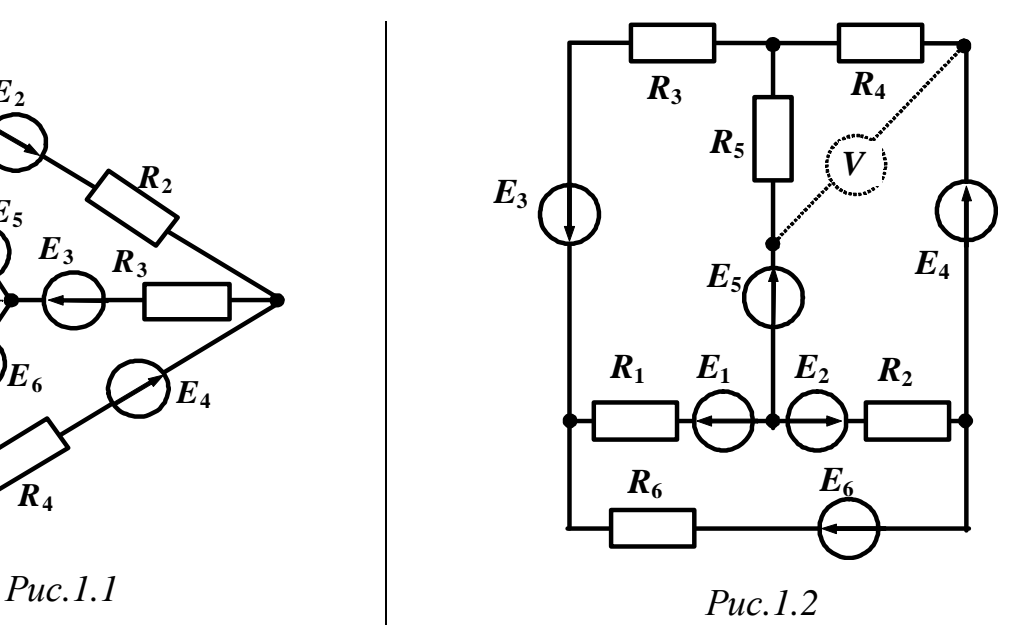

*R***1**

 $E_2$   $R_2$ 

*V*

 $R_3$  *E*<sub>3</sub>

 $E_1$ 

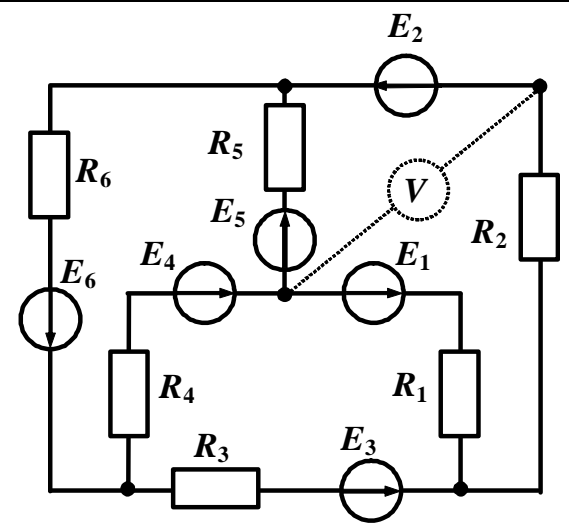

 $E_2$ 

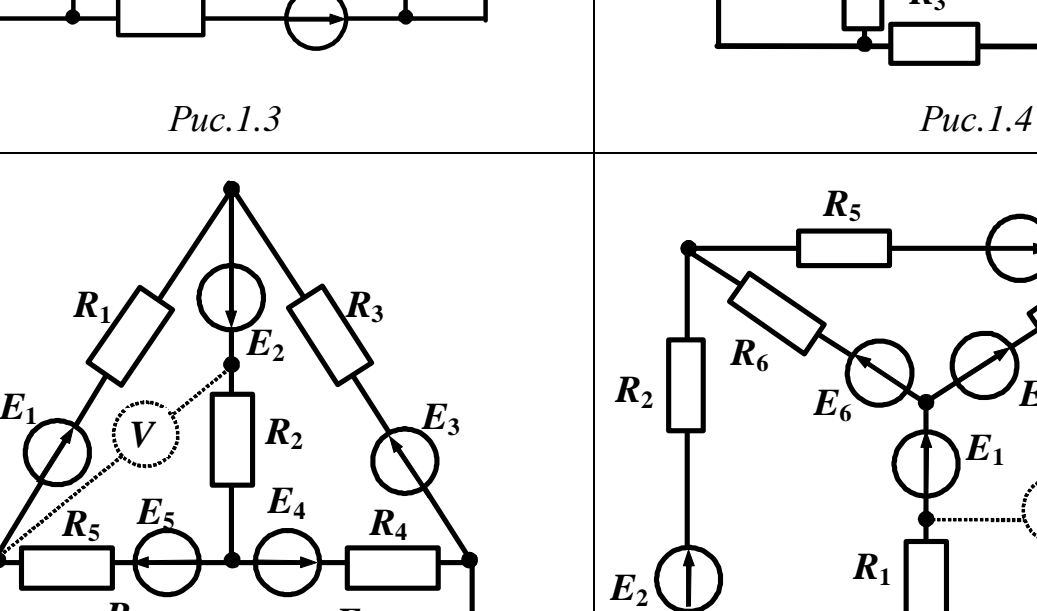

 $E_6$ 

*R***6**

*E***4**

*R***4**

*R***5**

 $E_5$ <sup> $\frac{1}{2}$ </sup>

*Рис.1.5 Рис.1.6*

*R***<sup>6</sup>**

*V*

*E***<sup>6</sup>**

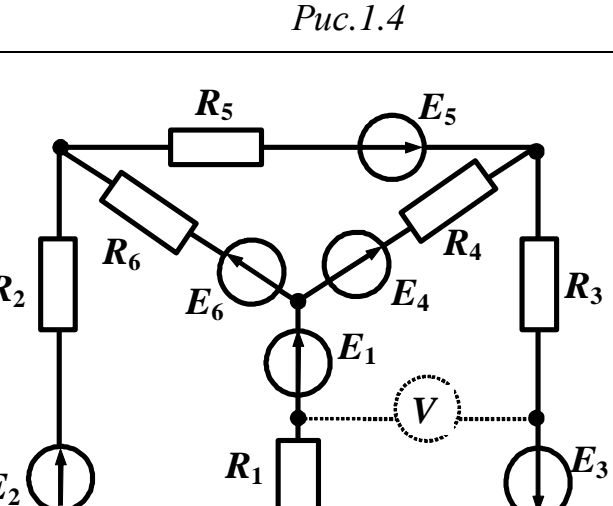

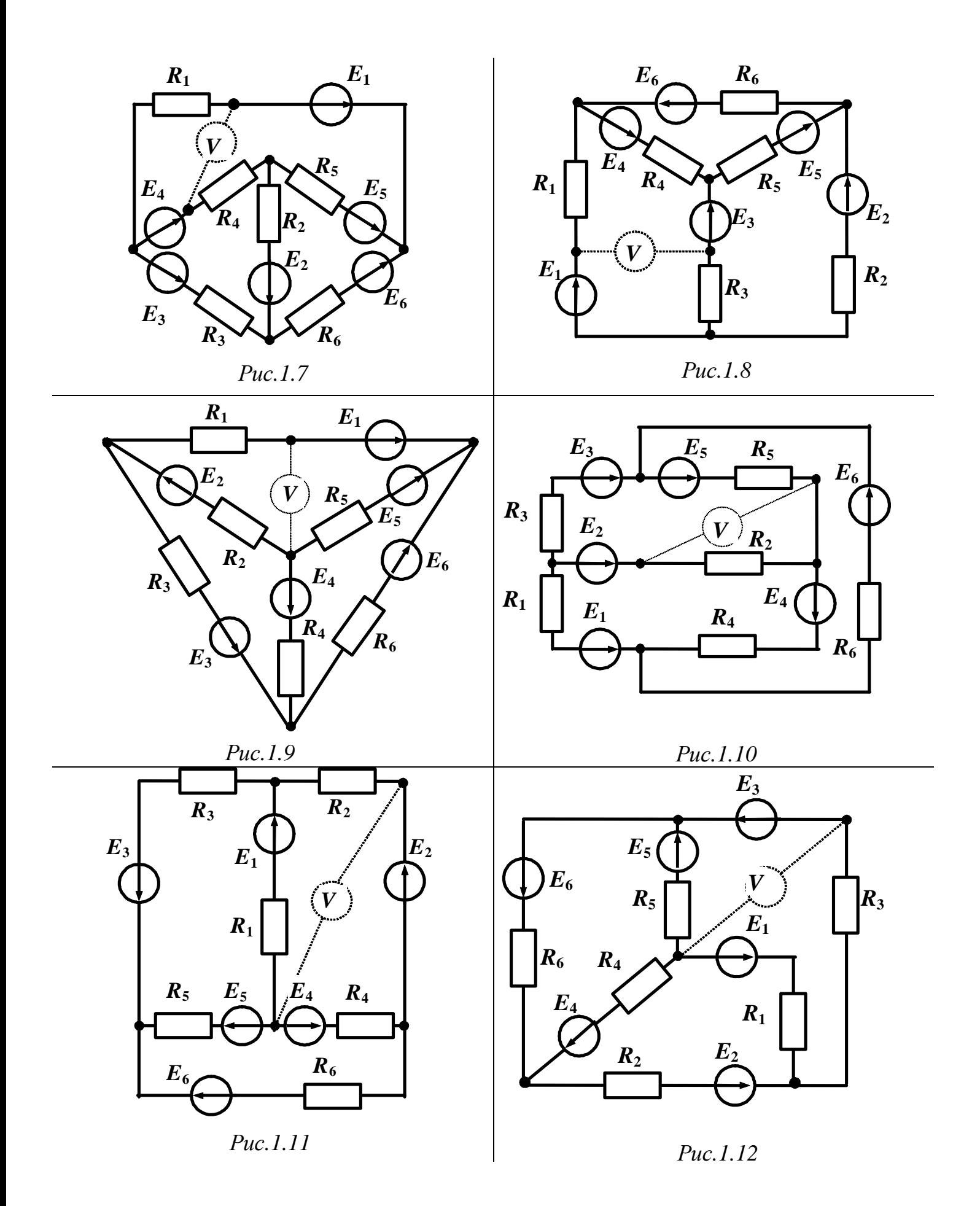

9

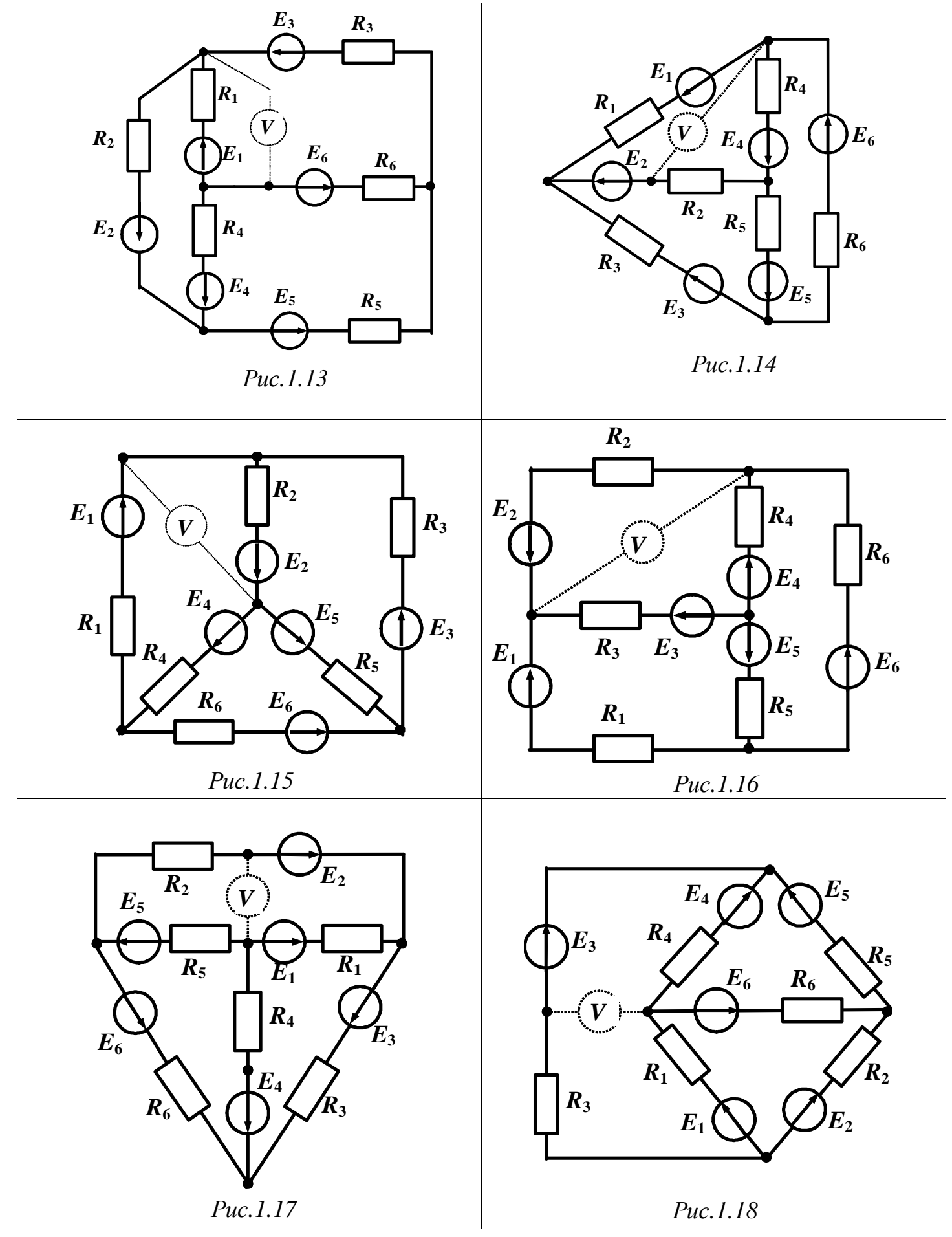

<sup>10</sup>

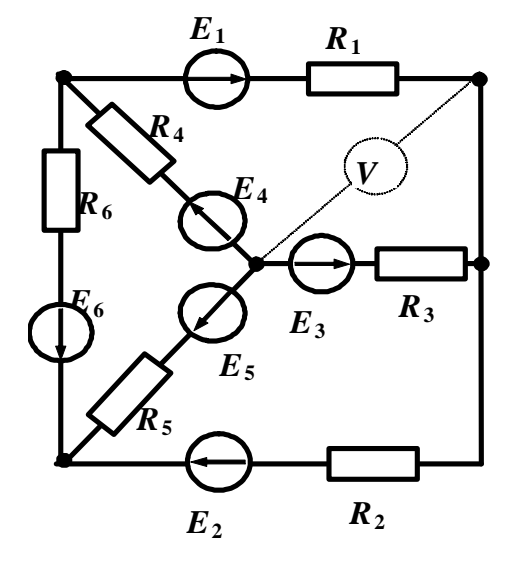

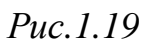

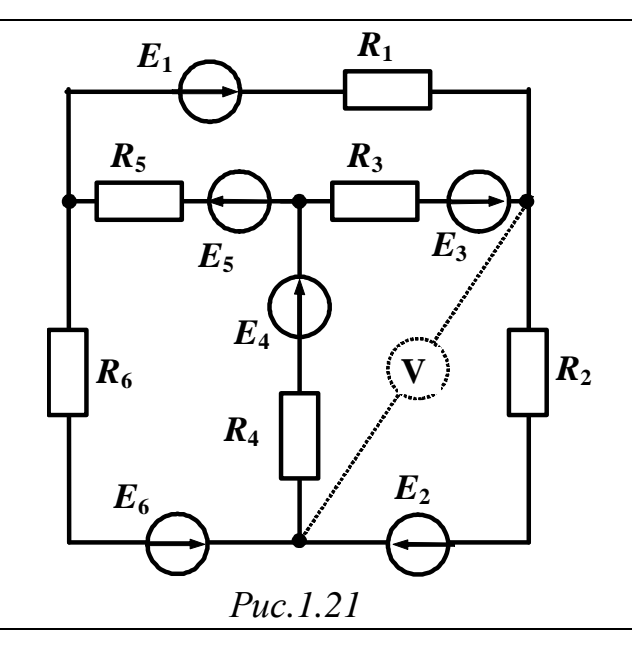

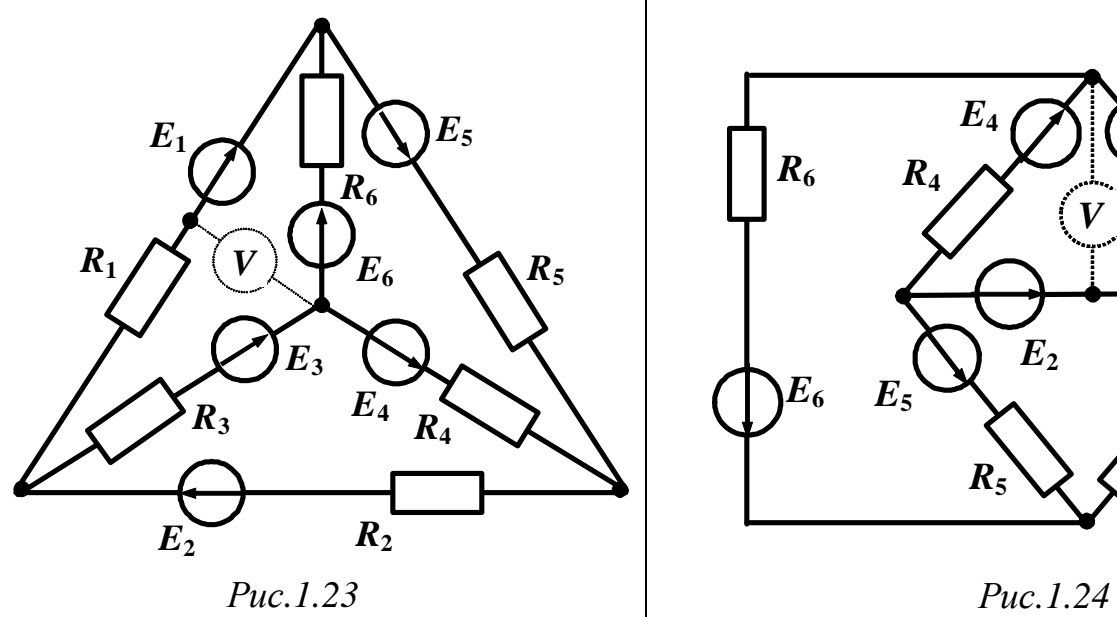

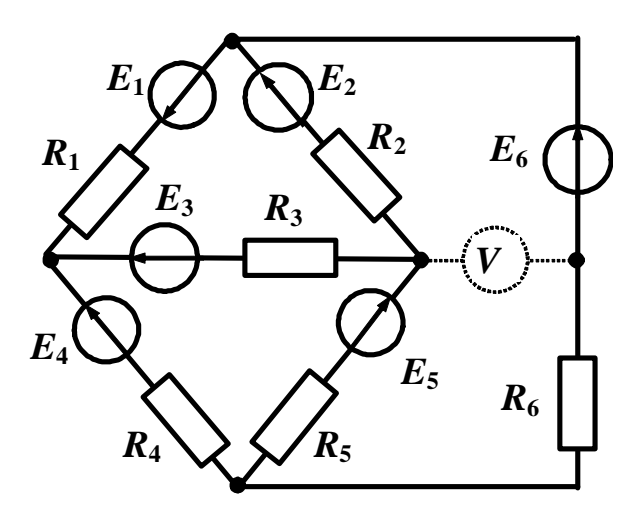

*Рис.1.20*

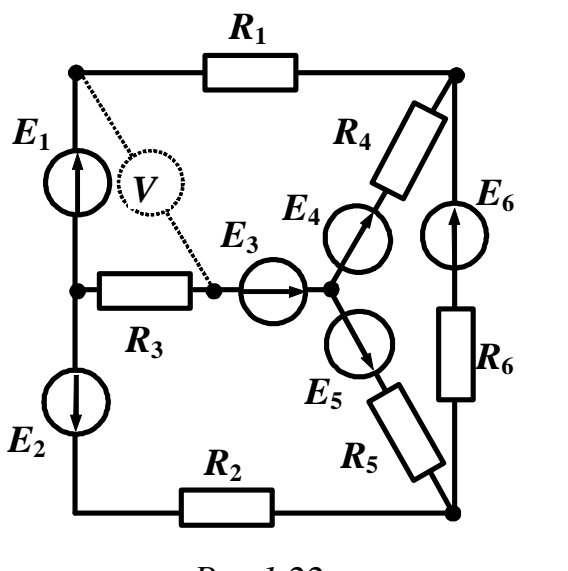

*Рис.1.22* 

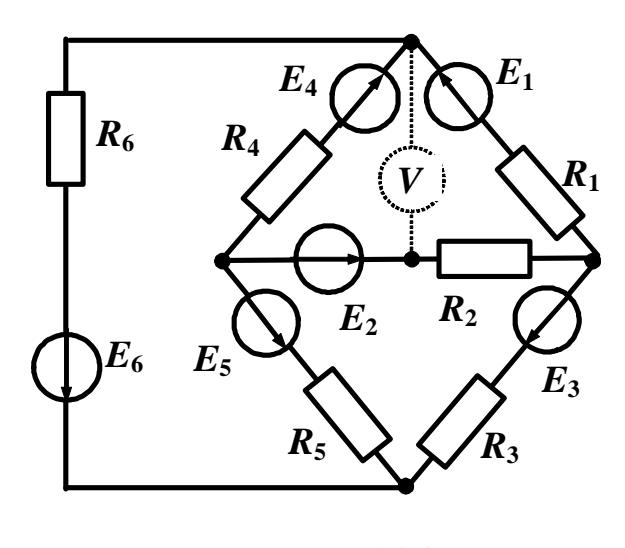

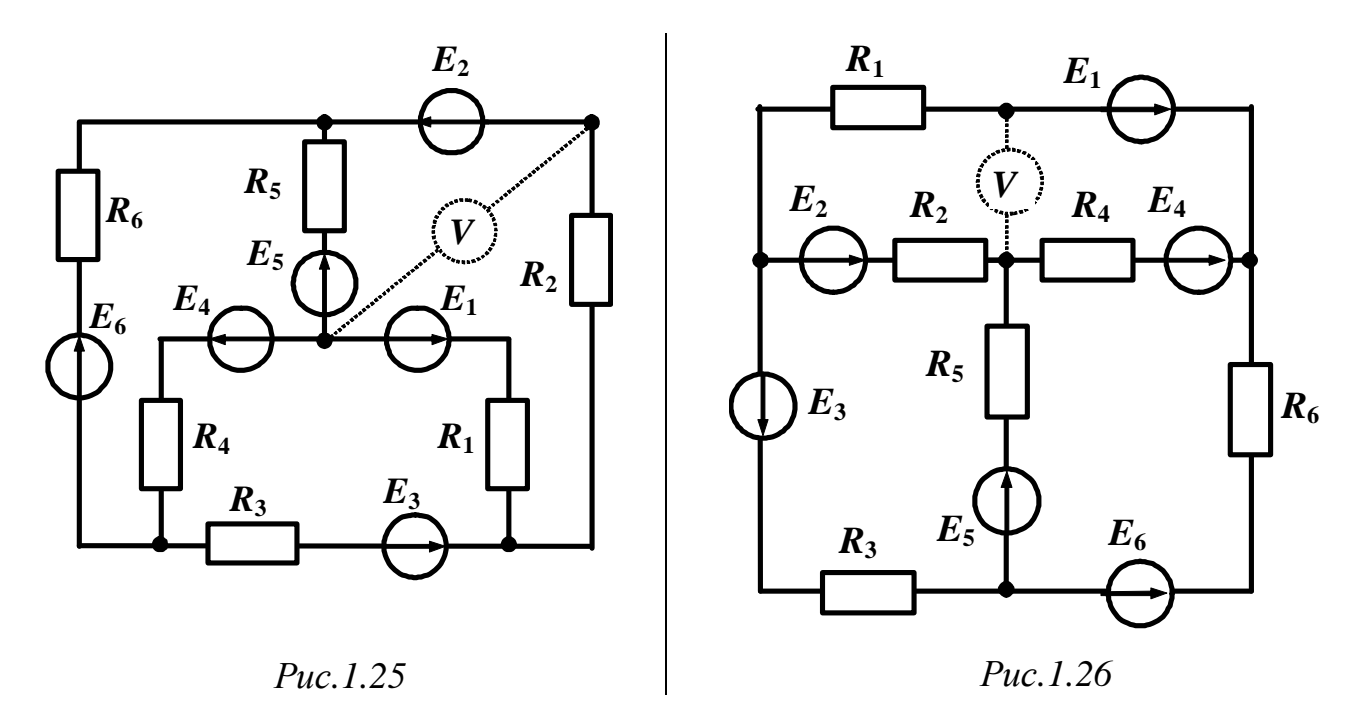

#### **Методические рекомендации:**

По исходной схеме электрической цепи и машинной распечатке индивидуального задания сформируйте свою расчетную схему.

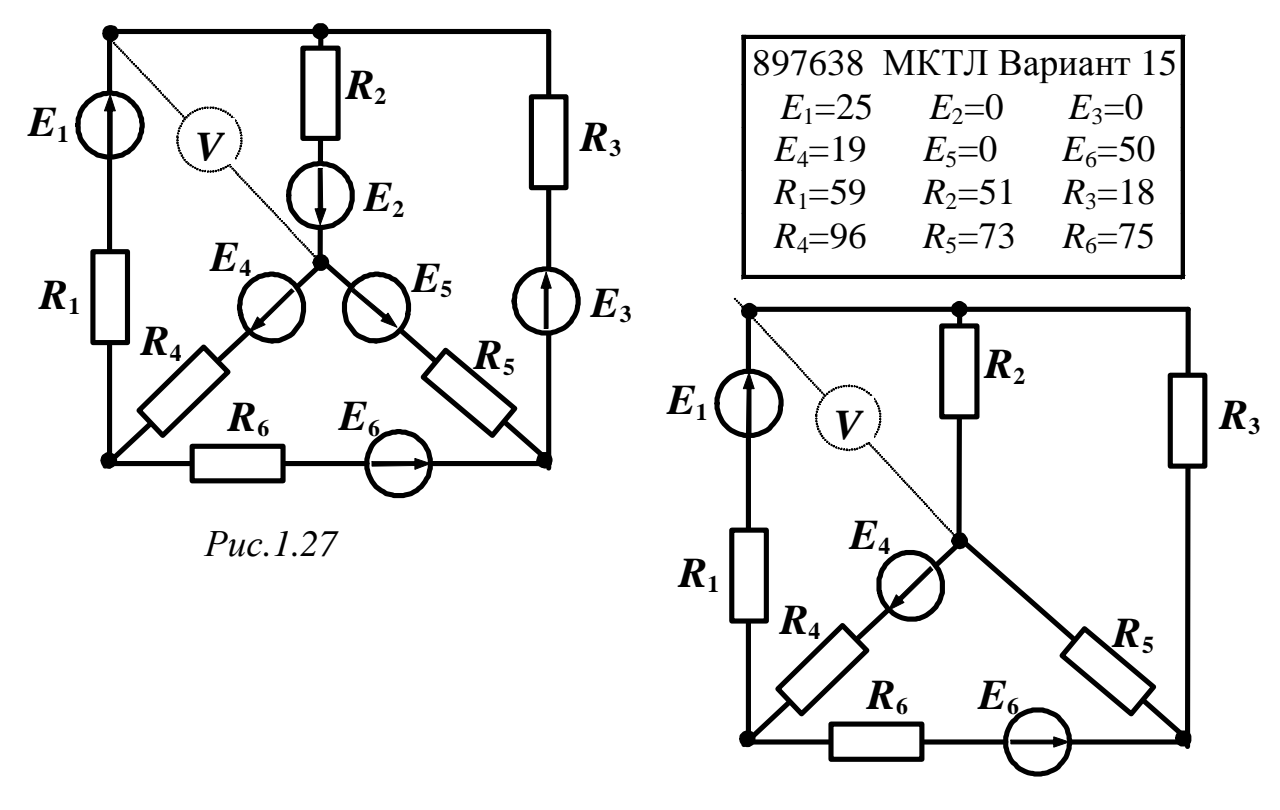

*Рис.1.28* 

Для этого участок цепи, где величина источника ЭДС приравнена к нулю - закоротите. Так, например, для индивидуального задания 897638 расчетная схема приобретает вид представленный на рис.1.28.

В машинной распечатке индивидуального задания сопротивления резисторов R указаны в Омах [Ом], величины источников ЭДС  $E$  $-$  в Вольтах [B].

Перед выполнением задания рекомендуется ознакомиться с задачами 2.1-2.3. раздела 2 «Примеры расчёта электрических цепей».

### ЗАДАЧА 2

# РАСЧЕТ ЭЛЕКТРИЧЕСКОЙ ЦЕПИ ОДНОФАЗНОГО ПЕРЕМЕННОГО ТОКА

В сеть весьма большой мощности включены по приведенной схеме две ветви (рис.1.2.1). Характеристики сети и параметров сопротивлений ветвей выдаются преподавателем каждому студенту индивидуально в виде распечатки на ЭВМ или из табл. 1.3 и 1.4.

- 1. Определить показания приборов
- 2. Вычислить полную комплексную мощность цепи.
- 3. Повысить коэффициент мощности до 0,98 включением необходимого реактивного элемента Х.
- 4. Построить векторные диаграммы токов и напряжений для режимов до и после компенсации.

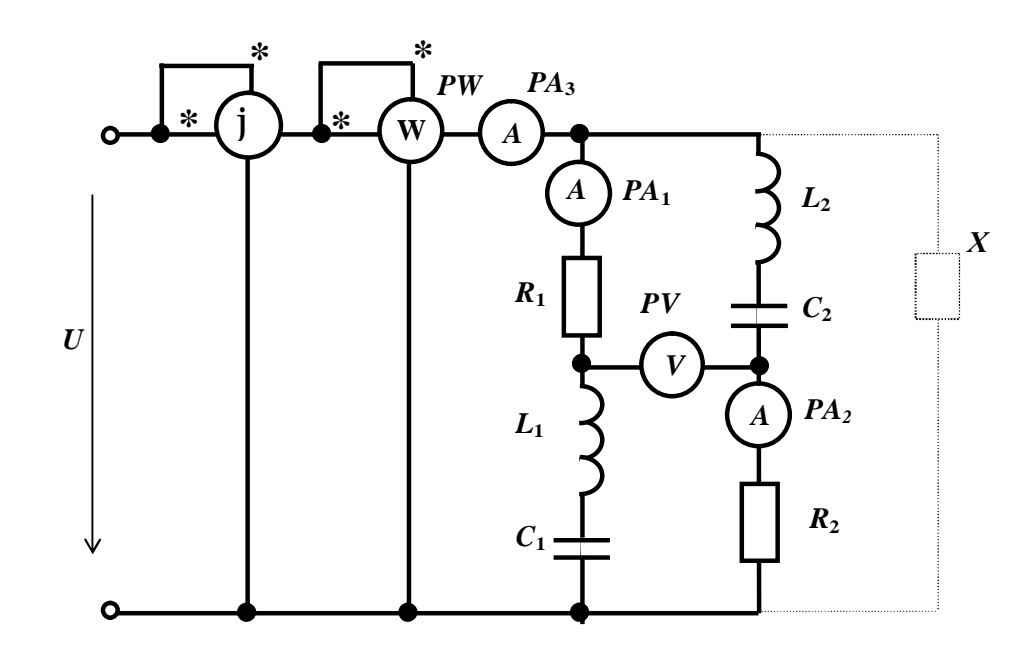

 $Puc.1.2.1$ 

#### Таблица 1.3

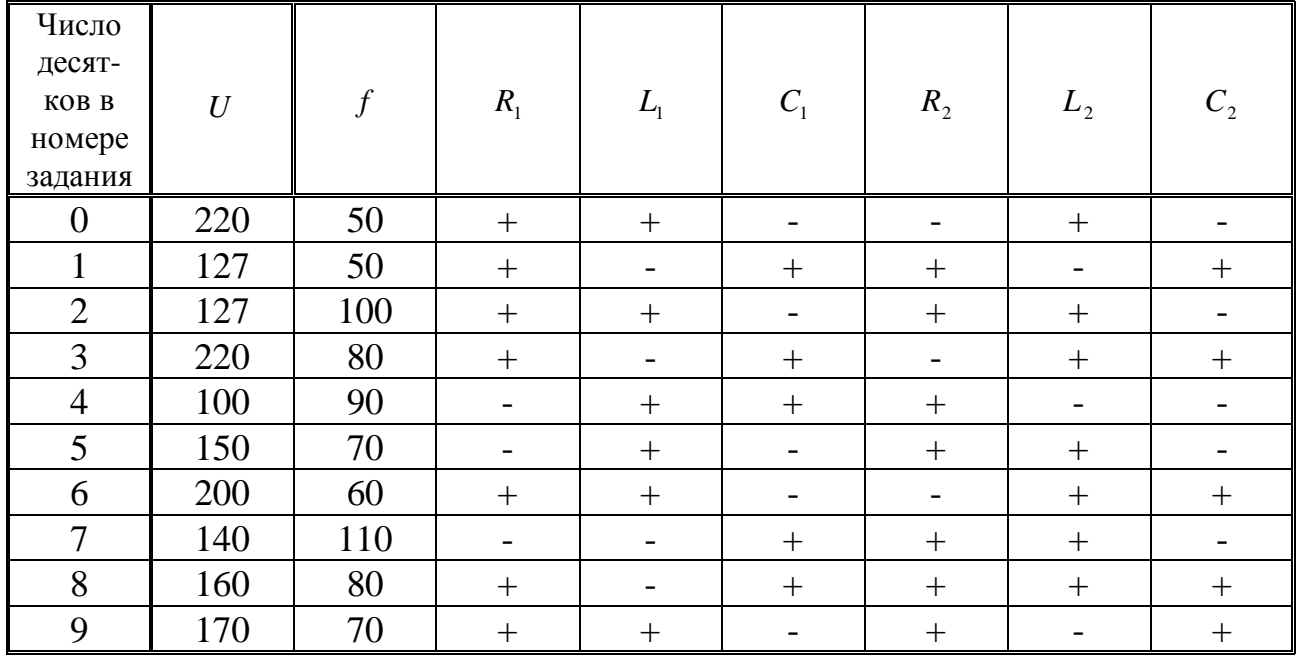

#### Таблица 1.4

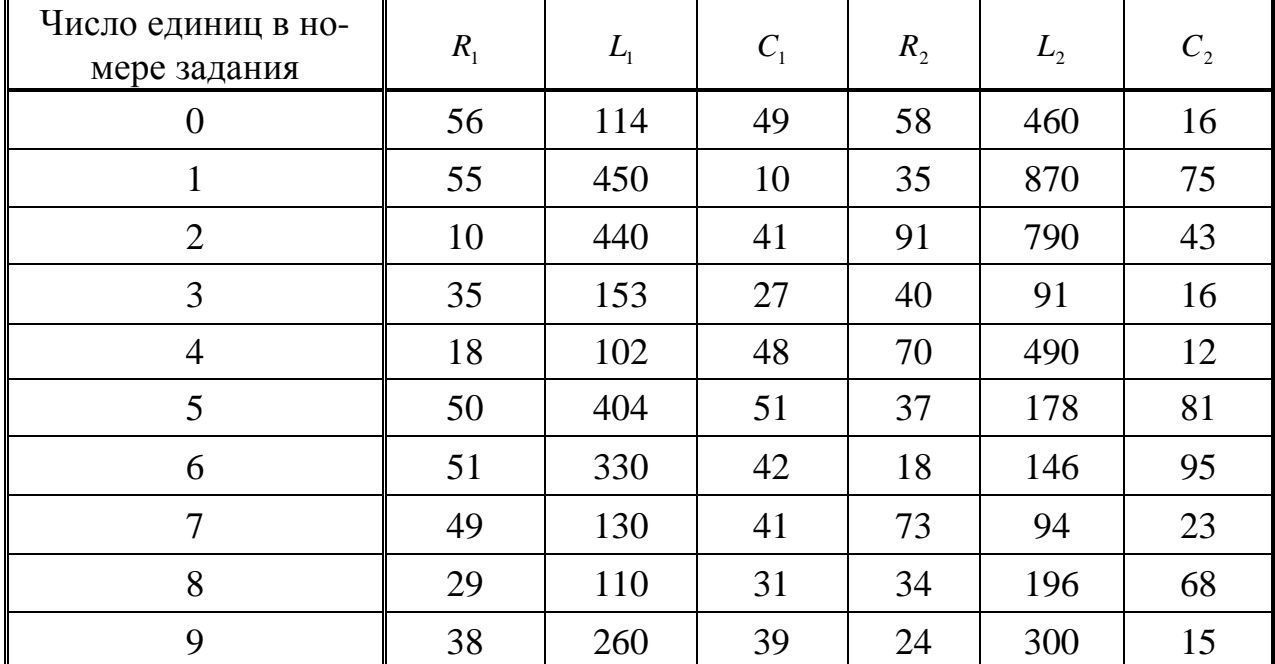

### **Методические рекомендации:**

По исходной схеме электрической цепи и машинной распечатке индивидуального задания сформируйте свою расчетную схему.

В распечатке указаны величины активных сопротивлений, индуктивностей, емкостей, соответственно элементов первой и второй ветвей электрической схемы. Если в распечатке указано нулевое значение − это означает, что данный элемент в расчетной схеме отсутствует - этот участок закоротите. Так, например, для индивидуального задания СМ-209 2-9 расчетная схема приобретает вид, представленный на рис.1.2.2.

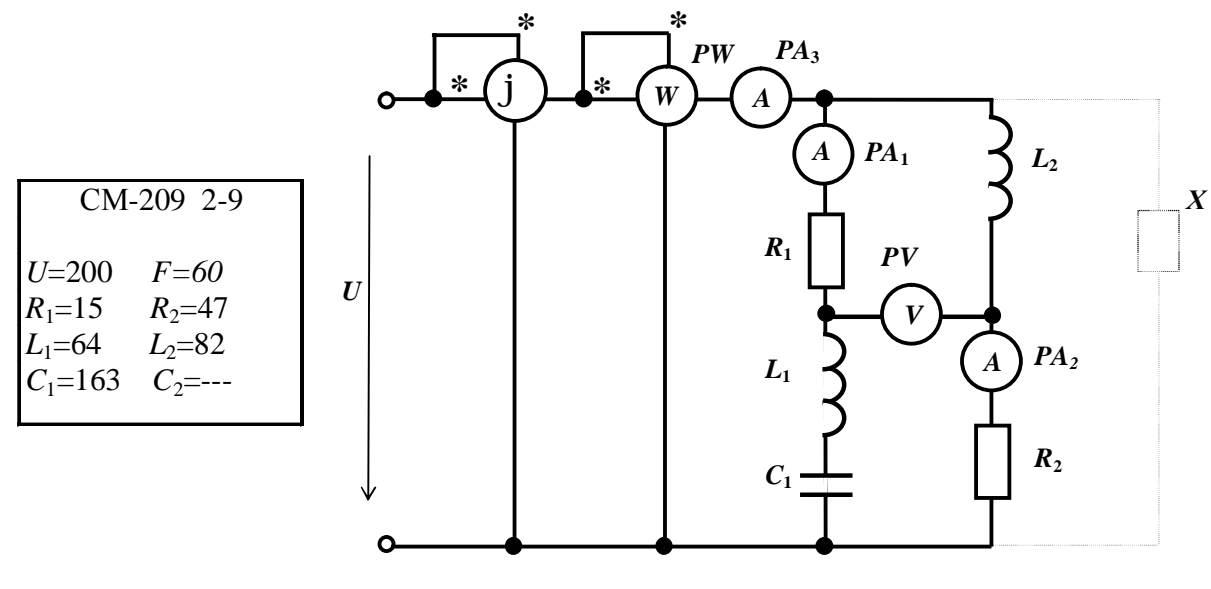

 $Puc. 1.2.2$ 

В распечатке и табл. 1.3 и 1.4 напряжения заданы в Вольтах [В], частота в Герцах [Гц], сопротивления в Омах [Ом], индуктивности в миллиГенри [мГн], емкости в микроФарадах [мкФ].

Перед выполнением задания рекомендуется ознакомиться с задачами 2.4-2.6. раздела 2 «Примеры расчёта электрических цепей».

## ЗАДАЧАЗ

## РАСЧЕТ ТРЕХФАЗНОЙ ЦЕПИ

В трехфазную сеть включены однофазные приемники, которые образуют симметричную и несимметричную нагрузки (рис. 1.3.1.). Данные приёмников выдаются преподавателем каждому студенту индивидуально в виде распечатки на ЭВМ или из табл. 1.5 и 1.6.

#### Залание:

- 1. Составить схему включения приемников.
- 2. Составить схему включения ваттметров для измерения активной мощности каждого трехфазного приемника.
- 3. Определить токи в проводах сети.
- 4. Построить векторные диаграммы токов и напряжений

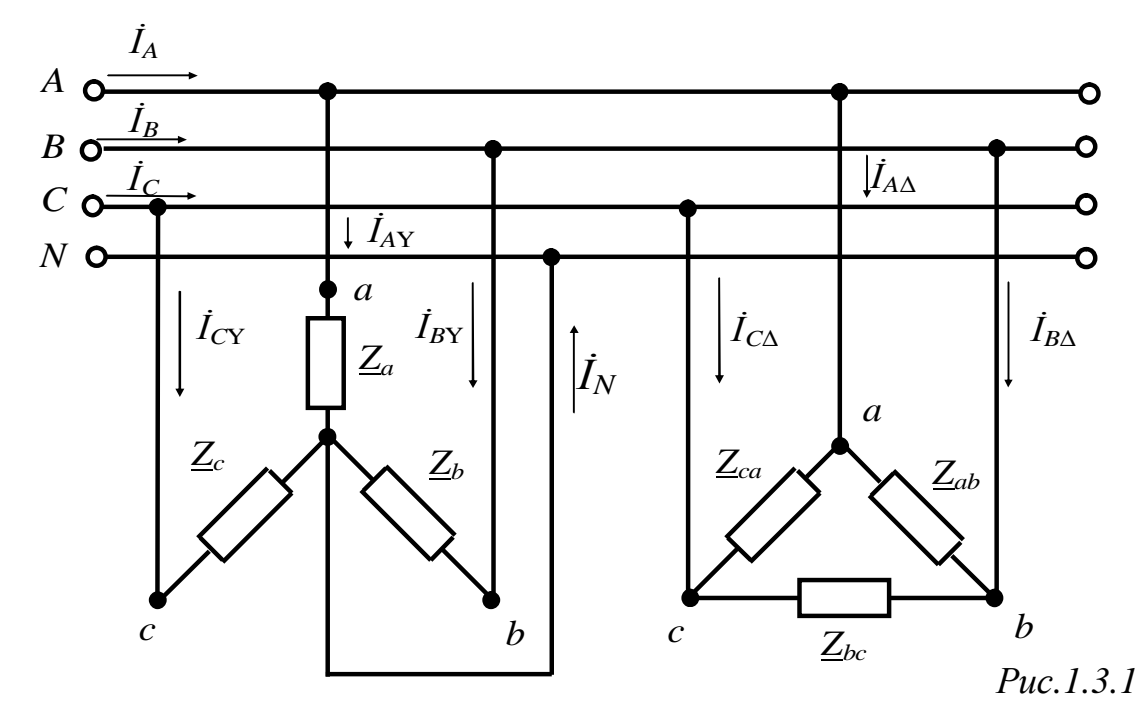

*Примечание:* при симметричной нагрузке, включенной по схеме «звезда», нейтральный провод отсутствует.

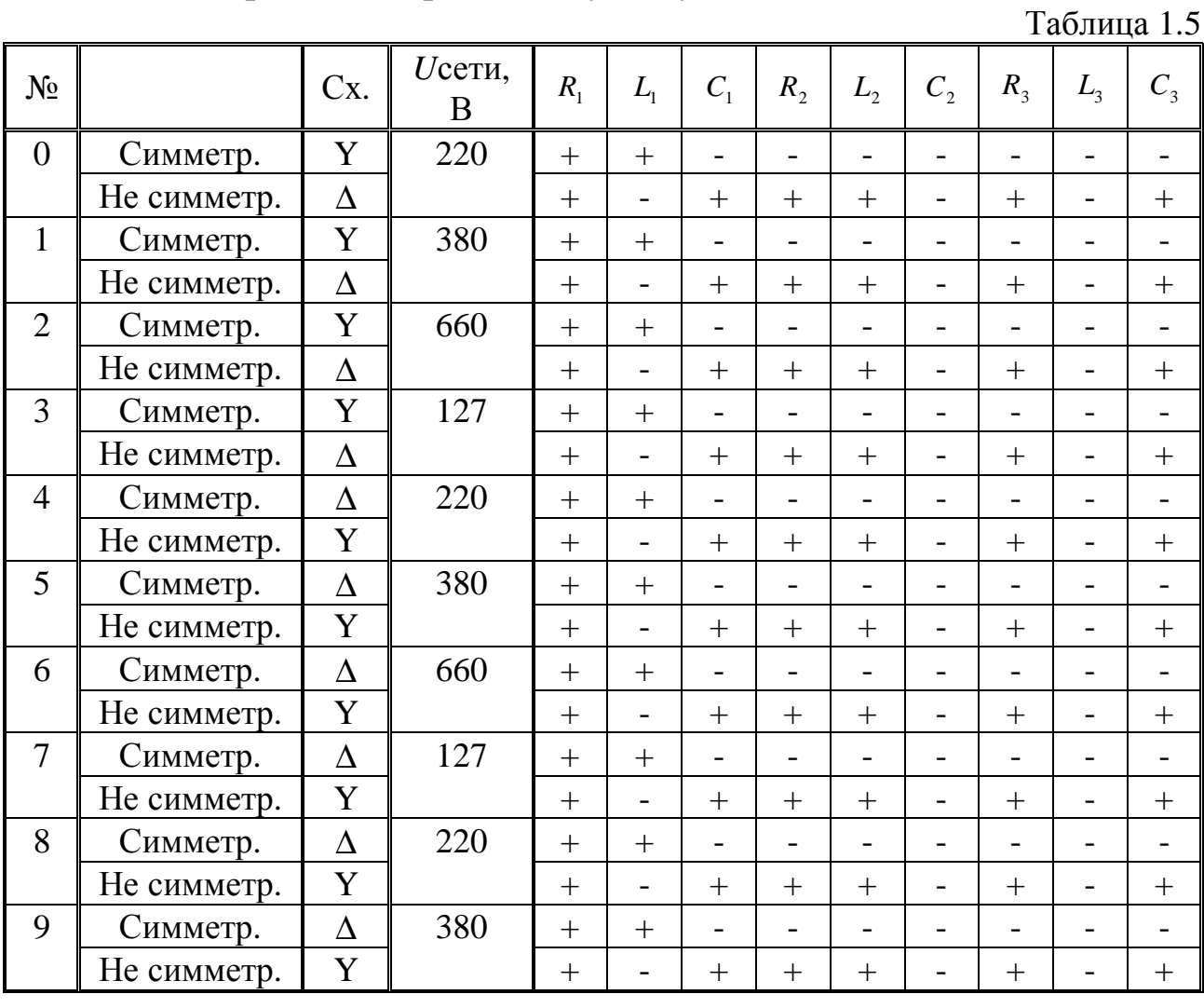

Таблица 1.6

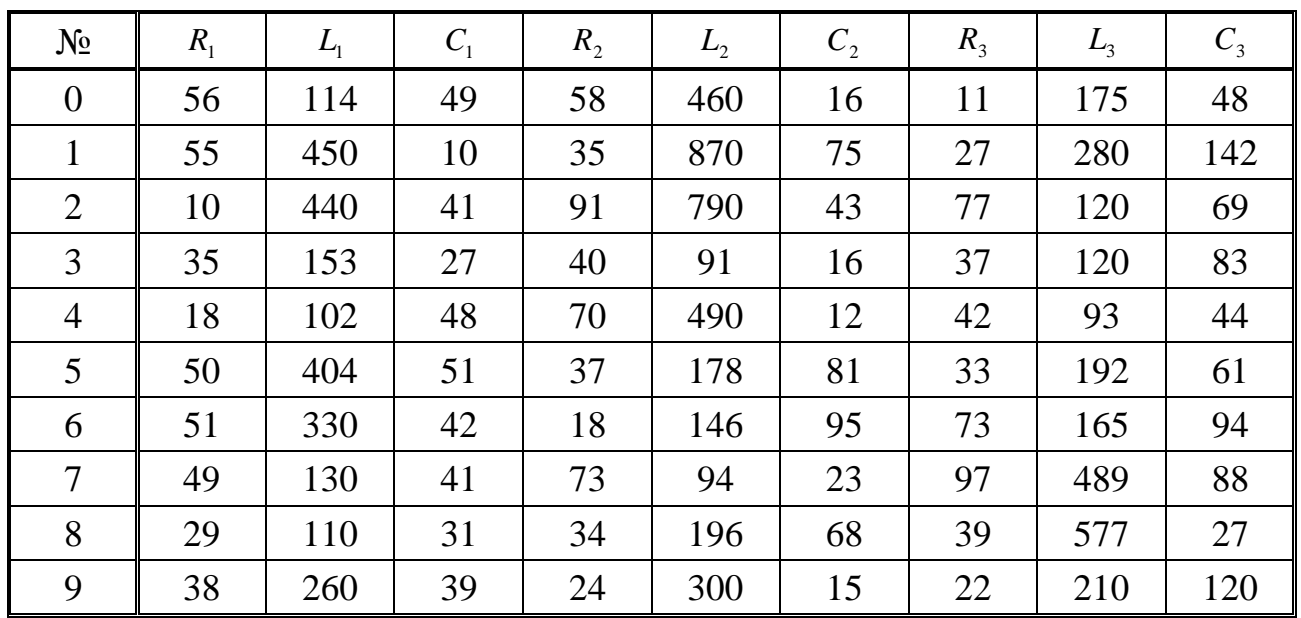

### Методические рекомендации:

По исходной схеме электрической цепи и машинной распечатке индивидуального задания сформируйте свою расчетную схему.

Так, например, для индивидуального задания 33333-11 расчетная схема приобретает вид, представленный на рис. 1.3.2.

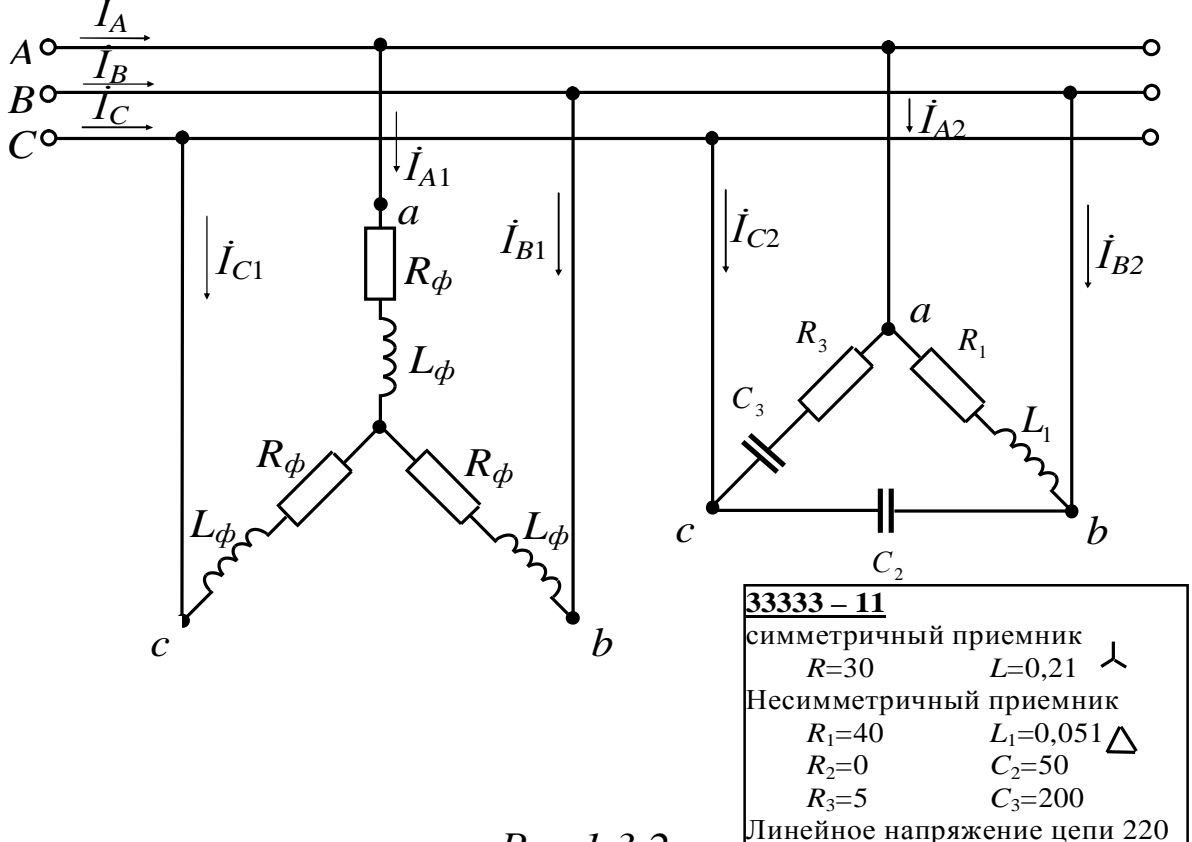

 $Puc.1.3.2$ 

Если в распечатке указано нулевое значение, это означает, что данный элемент в расчетной схеме отсутствует, участок закорачивается.

В общем случае однофазные приемники, которые образуют симметричный и несимметричный трехфазные приемники, содержат один или два элемента, включенные последовательно.

Сопротивления заданы в Омах [Ом], индуктивности в милли-Генри [мГн], емкости в микроФарадах [мкФ]. Частоту питающей сети принять  $f = 50 \Gamma$ ц.

Перед выполнением задания рекомендуется ознакомиться с задачами 2.7-2.12. раздела 2 «Примеры расчёта электрических цепей».

# 2. ПРИМЕРЫ РАСЧЁТА ЭЛЕКТРИЧЕСКИХ ЦЕПЕЙ.

Задача 2.1. Рассчитать цепь методом непосредственного применения законов Кирхгофа. Составить баланс мощностей.

Параметры цепи:

 $E_1 = 9$  B,  $E_3 = 45$  B,  $J = 0.8$  A

 $R_1 = 19,5$  Om,  $R_2 = 7,5$  Om,  $R_3 = 13,5$  Om,  $R_4 = 10,5$  Om,  $R_5 = 15$  Om,  $R_6 = 6$  O<sub>M</sub>.

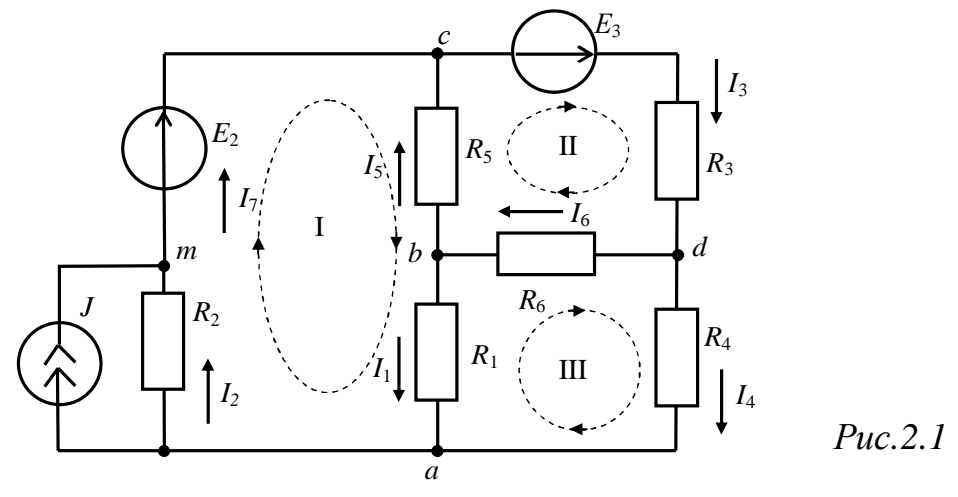

#### Решение

Под понятием «рассчитать цепь» предполагается определение токов в ветвях.

Определяется количество ветвей в цепи: общее число ветвей  $n_B=8$ , с источником тока  $n_I=1$  ветвей. Значит необходимо составить 7 независимых уравнений по законам Кирхгофа.

На основании теоремы о независимости уравнений определяется количество уравнений по I и по II законам Кирхгофа.

Количество уравнений, составляемых по первому закону Кирхгофа  $n_{\rm I} = n_{\rm v} - 1 = 5 - 1 = 4$ ,

где  $n_v = 5 -$ количество узлов.

Уравнения составляются для любых узлов.

Количество уравнений, составляемых по второму закону Кирх $n_{\text{II}} = n_{\text{B}} - n_{\text{J}} - (n_{\text{v}} - 1) = 8 - 1 - (5 - 1) = 3.$ гофа

Уравнения составляются для независимых контуров.

Выбираются положительные направления токов и обозначаются стрелками. Так же стрелками обозначаются направления обхода независимых контуров: I, II, III.

Уравнения по первому закону для узлов:

Узел  $a$   $I_1 + I_4 - I_2 - J_2 = 0$ 

Узел  $b -I_1 + I_6 - I_5 = 0$ 

Узел с  $I_7 + I_5 - I_3 = 0$ 

Уравнения по второму закону для контуров:

 $R_2 \cdot I_2 + R_1 \cdot I_1 - R_5 \cdot I_5 = E_2$ 

$$
R_5I_5 + R_6I_6 + R_3I_3 = E_3
$$

$$
-R_1 \cdot I_1 + R_4 \cdot I_4 - R_6 \cdot I_6 = 0
$$

Система уравнений в матричной форме

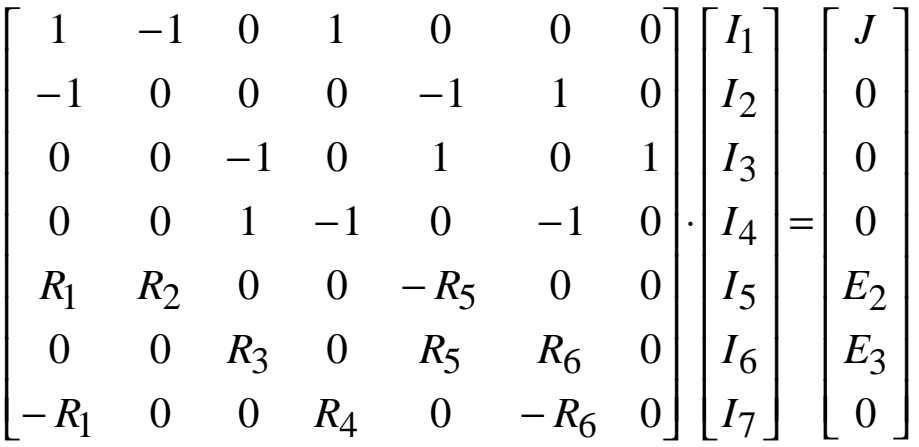

Система уравнений в матричной форме после подстановки численных значений

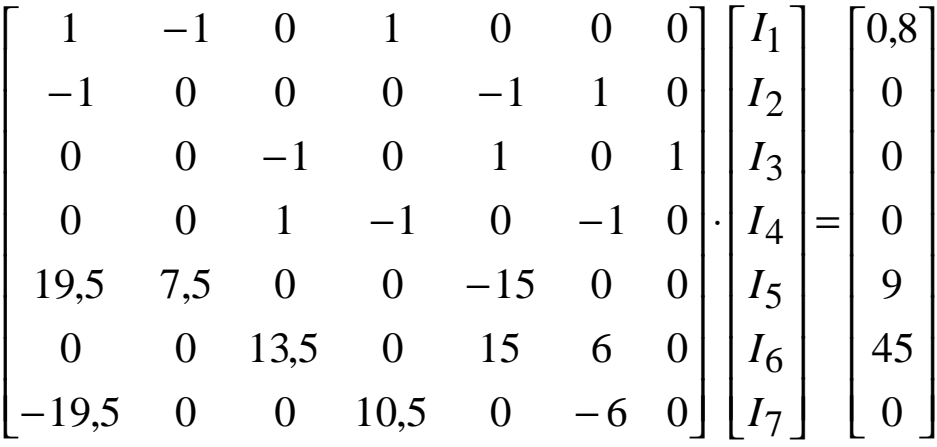

Решение системы уравнений на компьютере можно получить при помощи разработанной на кафедре ТОЭ УГАТУ программы «Гаусс», а также стандартных математических пакетов, таких как Mat-Cad или Maple и др. Значения токов:

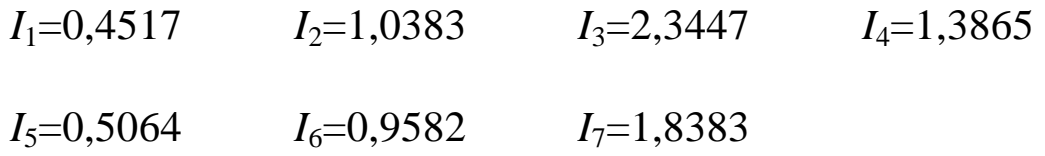

Проверка полученного решения производится составлением баланса мощностей потребляемых резисторами и получаемых от источников:

$$
P_{\text{norm}} = I_1^2 \cdot R_1 + I_2^2 \cdot R_2 + I_3^2 \cdot R_3 + I_4^2 \cdot R_4 + I_5^2 \cdot R_5 + I_6^2 \cdot R_6 =
$$
  
0.4517<sup>2</sup>·19,5 +1,0383<sup>2</sup>·7,5 + 2,3447<sup>2</sup>·13,5 + 1,3865<sup>2</sup>·10,5 +0,5064<sup>2</sup>·15 +  
0,9582<sup>2</sup>·6 = 115,827 Br.  

$$
P_{\text{ucr}} = (E_3 \cdot I_3 + E_2 \cdot I_7) - J \cdot R_2 \cdot I_2 =
$$
  
(45·2,3447+9·1,8383) – 0,8·7,5·1,0383 = 115,828 Br.  

$$
P_{\text{norm}} = P_{\text{ucr}}
$$

#### Баланс мощности сходится.

Задача 2.2. Рассчитать цепь задачи 2.2 методом контурных токов. Составить баланс мошностей.

#### Решение

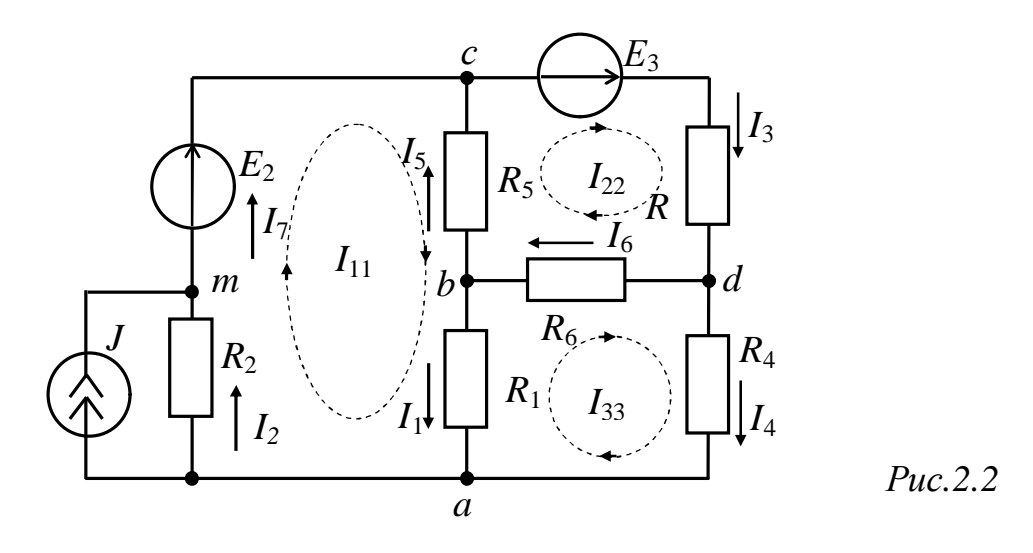

Составим уравнения по методу контурных токов для контуров:  $(R_1+R_2+R_5) \cdot I_{11} - R_5 \cdot I_{22} - R_1 \cdot I_{33} = E_2 + J \cdot R_2$  $-R_5 \cdot I_{11} + (R_1 + R_3 + R_6) \cdot I_{22} - R_6 \cdot I_{33} = E_3$  $-R_1 \cdot I_{11} - R_6 \cdot I_{22} + (R_4 + R_5 + R_6) \cdot I_{33} = 0$ Подставим численные значения в уравнения  $(19,5+7,5+15)\cdot I_{11} - 15\cdot I_{22} - 19,5\cdot I_{33} = 9 + 0,8\cdot 7,5$  $-15I_{11}+(19,5+13,5+6)$   $-I_{22} - 6I_{33} = 45$  $-19,5I_{11}$  -6·  $I_{22}$  +(10,5+15+6)· $I_{33}$  = 0

Решая, полученную систему уравнений на компьютере получим значения контурных токов.

 $I_{11} = 1,8383 \text{ A},$   $I_{22} = 2,3447 \text{ A},$   $I_{33} = 1,3865 \text{ A}.$ 

Выразим токи в ветвях через значения контурных токов

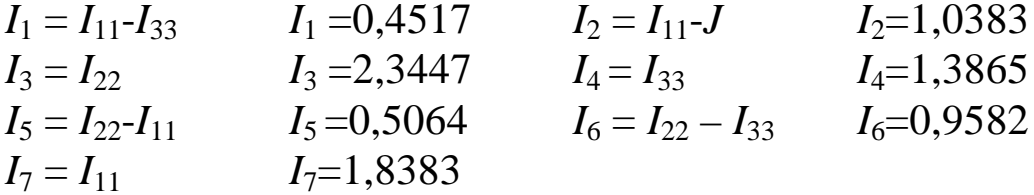

Задача 2.3. В цепи задачи 2.2 определить ток  $I_1$ .

#### Решение

Для определения тока в одной ветви самым рациональным будет использование метода эквивалентного источника (генератора). Этот метод относится к методам частичного анализа цепей, т.е. не требует определения токов во всех ветвях. Исходная схема для расчета представлена на рис.2.3.

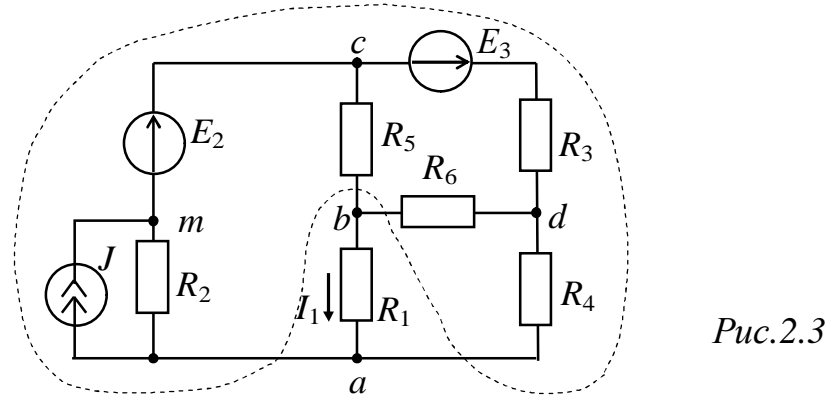

Применение метода эквивалентного генератора основано на теореме об эквивалентном генераторе, согласно которой действие всех источников питания (на рисунке обведено пунктиром) на ветвь с неизвестным током заменяется воздействием одного, так называемого «эквивалентного», генератора. Этот генератор на эквивалентной схеме замещения (рис.2.4) соединяется последовательно с исследуемой ветвью (на рисунке обведен пунктиром).

При этом ток в ветви определяется из простого выражения:

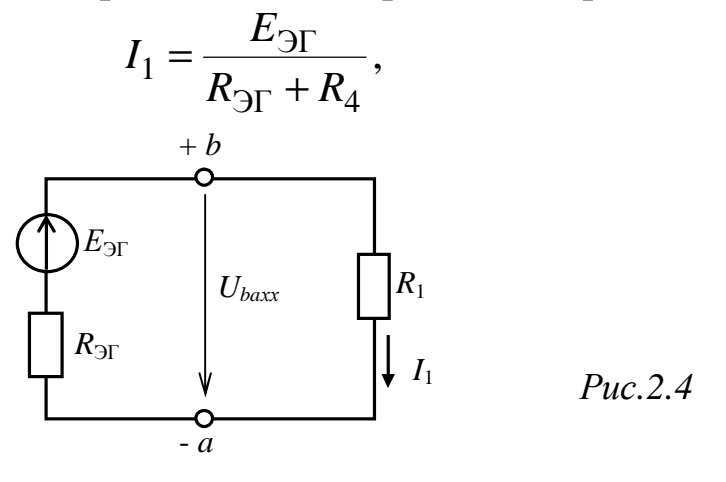

$$
E_{\partial\Gamma} = U_{ba_{XX}}, \quad R_{\partial\Gamma} = R_{ba_{XX}},
$$

где:  $U_{ba_{XY}}$  – напряжение между зажимами эквивалентного генератора b и a в режиме холостого хода;

 $R_{ba_{XY}}$  – сопротивление между зажимами b и a пассивного двухполюсника, полученного из схемы, соответствующей холостому ходу эквивалентного генератора.

Решение распадается на два основных этапа - определение эквивалентной ЭДС и определение входного сопротивления относительно точек *ab*.

1) Определение ЭДС эквивалентного генератора –  $E_{\text{F}}$  (рис.2.5).

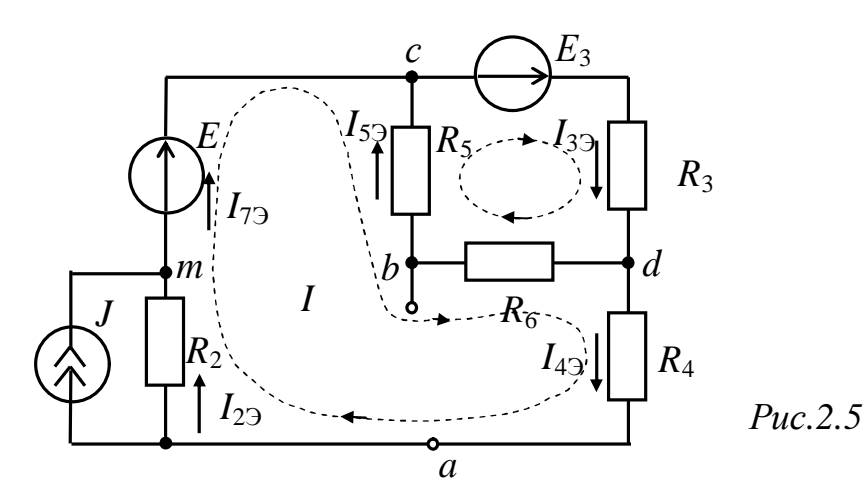

Составляем уравнения по законам Кирхгофа:

$$
I_{49} - I_{29} - J = 0
$$
  
\n
$$
I_{39} + I_{59} - I_{49} = 0
$$
  
\n
$$
I_{79} + I_{59} - I_{39} = 0
$$
  
\n
$$
R_2 \cdot I_{29} - R_5 \cdot I_{59} - R_6 \cdot I_{59} + R_4 \cdot I_{49} = E_2
$$
  
\n
$$
R_5 \cdot I_{59} + R_6 \cdot I_{59} + R_3 \cdot I_{39} = E_3
$$

Подставим численные значения в уравнения

$$
I_{49} - I_{29} - 0,8 = 0
$$
  
\n
$$
I_{39} + I_{59} - I_{49} = 0
$$
  
\n
$$
I_{79} + I_{59} - I_{39} = 0
$$
  
\n
$$
7,5 \cdot I_{29} - 15 \cdot I_{59} - 6 \cdot I_{59} + 10,5 \cdot I_{49} = 9
$$
  
\n
$$
15 \cdot I_{59} + 6 \cdot I_{59} + 13,5 \cdot I_{39} = 45
$$

Решая, полученную систему уравнений на компьютере получим значения токов:

$$
I_{23} = 0,8169 \text{ A}
$$
  $I_{33} = 2,2885 \text{ A}$   $I_{43} = 1,6169 \text{ A}$   $I_{53} = 0,6716 \text{ A}$   
23

 $I_{73} = 1,6169$  A

ЭДС эквивалентного генератора равно:  

$$
E_{3\Gamma} = -R_6 \cdot I_{53} + R_4 \cdot I_{43} = -6 \cdot 0,6716 + 10,5 \cdot 1,6169 = 12,947 B.
$$

2) Определение эквивалентного сопротивления двухполюсника  $-R_{ab}$ .

При этом все источники ЭДС закорачиваются (их внутренние сопротивления равны нулю), а источники тока размыкаются (их внутренние сопротивления равны бесконечности) - рис. 2.6.

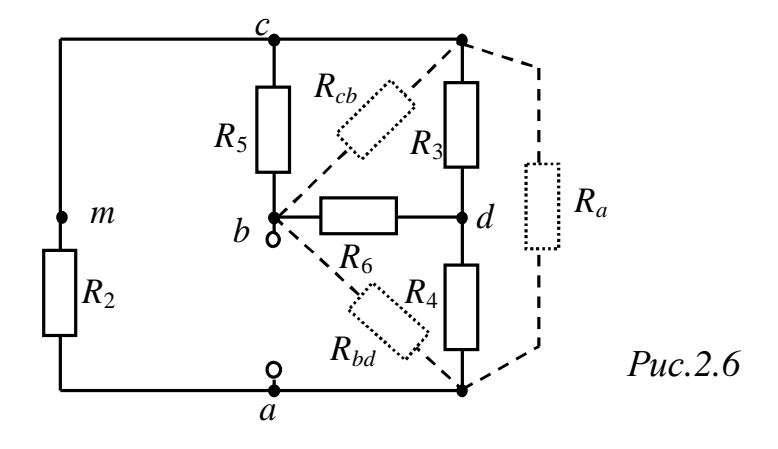

Произведем эквивалентное преобразование звезды, образованной сопротивлениями  $R_3$ ,  $R_4$ ,  $R_6$  в треугольник:

$$
R_{ba} = R_4 + R_6 + \frac{R_6 \cdot R_4}{R_3} = 10,5 + 6 + \frac{6 \cdot 10,5}{13,5} = 21,167 \text{ OM.}
$$
  
\n
$$
R_{cb} = R_3 + R_6 + \frac{R_6 \cdot R_3}{R_4} = 13,5 + 6 + \frac{6 \cdot 13,5}{10,5} = 27,214 \text{ OM.}
$$
  
\n
$$
R_{ac} = R_4 + R_3 + \frac{R_4 \cdot R_3}{R_6} = 10,5 + 13,5 + \frac{10,5 \cdot 13,5}{6} = 47,625 \text{ OM.}
$$

Далее произведем преобразования на параллельно включенных участках цепи

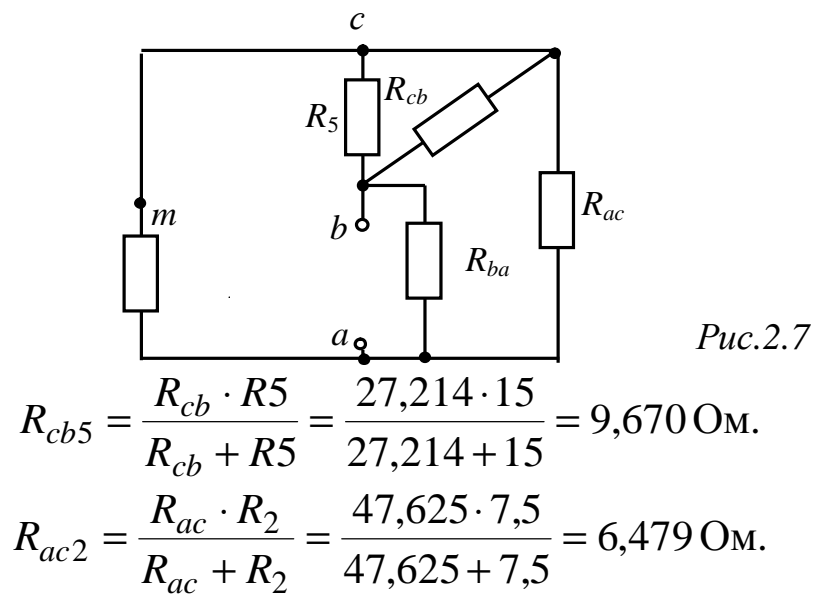

Резисторы  $R_{cb5}$  и  $R_{ac2}$  оказались включенными последова- $R_{cb5ac2} = R_{cb5} + R_{ac2} = 9{,}670 + 6{,}479 = 16{,}149$  Om. тельно:

Эквивалентное сопротивление цепи:

$$
R_{32} = \frac{R_{ba} \cdot R_{cb5ac2}}{R_{ba} + R_{cb5ac2}} = \frac{21,167 \cdot 16,149}{21,167 + 16,149} = 9,160 \text{ OM}.
$$

Искомый ток в первой ветви определиться из уравнения:

$$
I_1 = \frac{E_{2T}}{R_{2T} + R_1} = \frac{12,947}{9,160 + 19,5} = 0,4517 \text{ A}.
$$

Задача 2.4. Определить потребляемый цепью (рис.2.8) ток Ѝ и напряжение  $U_{ab}$ , если известны параметры элементов цепи в [Ом] и входное напряжение  $U_{\text{ax}}$ =12 В. Построить векторную диаграмму токов и напряжений.

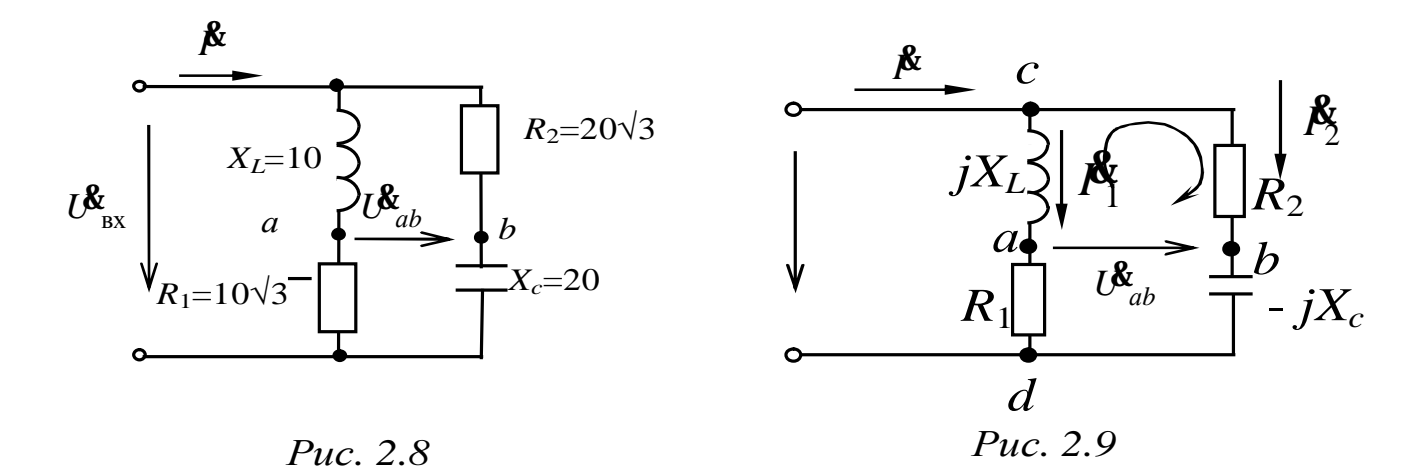

#### Решение

Цепь содержит две параллельные ветви, на каждой из которых действует одно и тоже напряжение  $U_{\text{ex}}$ .

Представим в комплексной форме (рис.2.9) сопротивления элементов цепи и входное напряжение  $U_{\text{ex}}$  (приняв его начальную фазу  $\Psi_U$  равной нулю) и определим по закону Ома комплексные токи в ветвях  $\hat{\mathbf{f}}_1$  и  $\hat{\mathbf{f}}_2$ :

$$
U_{\text{Bx}} = 12 e^{j0^{\circ}} B;
$$
  
\n
$$
Z_1 = R_1 + jX_L = 10\sqrt{3} + j10 = 20 e^{j30^{\circ}} OM;
$$
  
\n
$$
Z_2 = R_2 - jX_C = 20\sqrt{3} - j20 = 40e^{-j30^{\circ}} OM;
$$
  
\n
$$
\mathbf{\hat{M}}_1 = U_{\text{Bx}}^{3/2} / Z_1 = 12e^{j0} / (20e^{j30^{\circ}}) = 0, 6e^{-j30^{\circ}} A;
$$
  
\n
$$
\mathbf{\hat{M}}_2 = U_{\text{Bx}}^{3/2} / Z_2 = 12e^{j0^{\circ}} / (40 e^{-j30^{\circ}}) = 0, 3e^{j30^{\circ}} A
$$

или в алгебраической форме записи:

$$
\mathbf{A}_1 = 0.6\cos(-30^\circ) + j0.6\sin(-30^\circ) = 0.52 - j0.3\text{ A},
$$

$$
\mathbf{A}_2 = 0.3 \cos(30^\circ) + j0.3 \sin(30^\circ) = 0.26 + j0.15 \text{ A}.
$$

Ток в неразветвленной части цепи определим в соответствии с первым законом Кирхгофа:

$$
\mathbf{\hat{A}} = \mathbf{\hat{A}}_1 + \mathbf{\hat{A}}_2 = 0.52 - j0.3 + 0.26 + j0.15 = 0.78 - j0.15 \text{ A}
$$

или в показательной форме записи комплекса

$$
\mathbf{\hat{P}} = \sqrt{0.78^2 + 0.15^2} \cdot e^{j \arctan{\frac{0.15}{0.78}}} = 0.8 e^{-j10.89^\circ} A.
$$

Для определения комплексного напряжения  $\mathcal{C}_{ab}$  составим уравнение по второму закону Кирхгофа в комплексной форме для контура acb (обход контура по часовой стрелке):

$$
R_2 \mathbf{I}_2 - \mathbf{U}_{ab} - (\mathbf{j} \mathbf{X}_L) \mathbf{I}_1 = 0.
$$

Откуда

$$
\boldsymbol{U}_{ab} = R_2 \boldsymbol{F}_2 - (j X_L) \boldsymbol{F}_1 =
$$
  
= 20 $\sqrt{3}$  (0,26 + j0,15) - (j10)(0,52 - j0,3) = 6+j(0) = 6  $e^{j0^\circ}$  B.

Построим векторную диаграмму токов и напряжений (рис.2.10). Для этого найдем напряжения  $\mathcal{U}_L, \mathcal{U}_C, \mathcal{U}_R, \mathcal{U}_R$  на соответствующих элементах схемы

$$
U_L^{\!\!\!\bullet} = (+ j X_L) \, \mathbf{A}_1 = 0, 6 e^{-j30^\circ} \times 10 e^{-j90^\circ} = 6 e^{-j60^\circ} \, \mathrm{B};
$$

26

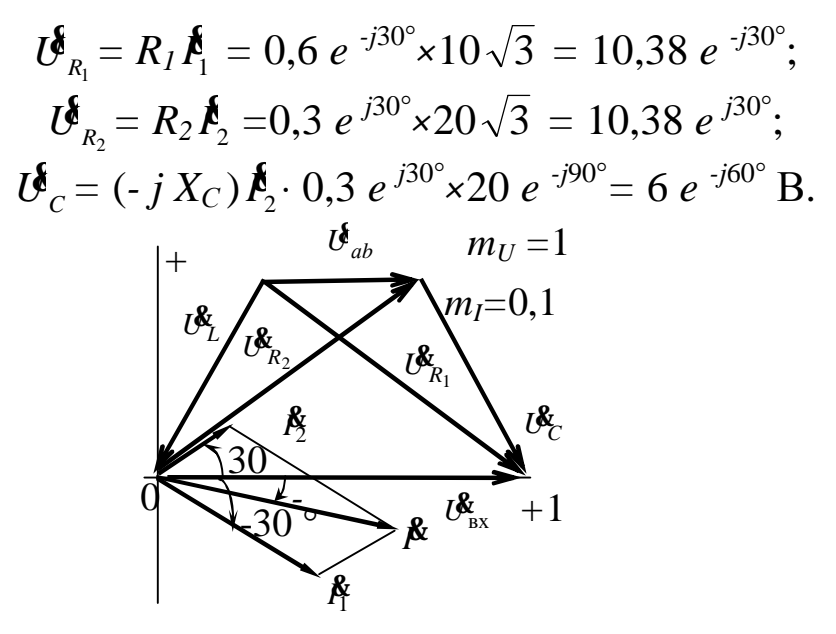

Puc. 2.10

Построение векторов напряжений на элементах каждой ветви проведено в соответствии с уравнениями, составленными по 2-му закону Кирхгофа:

$$
\boldsymbol{U}_{L}^{\boldsymbol{\xi}} + \boldsymbol{U}_{R_{1}}^{\boldsymbol{\xi}} = \boldsymbol{U}_{\text{ax}}^{\boldsymbol{\xi}}; \qquad \boldsymbol{U}_{R_{2}}^{\boldsymbol{\xi}} + \boldsymbol{U}_{C}^{\boldsymbol{\xi}} = \boldsymbol{U}_{\text{ax}}
$$

Задача 2.5. К цепи, изображенной на рис.2.11 приложено напряжение 50 В, параметры цепи :  $R_1 = 6$  Ом,  $X_L = 8$  Ом,  $R_2 = 12$  Ом,  $X_C = 16$  Ом. Определить показания приборов и построить векторную диаграмму.

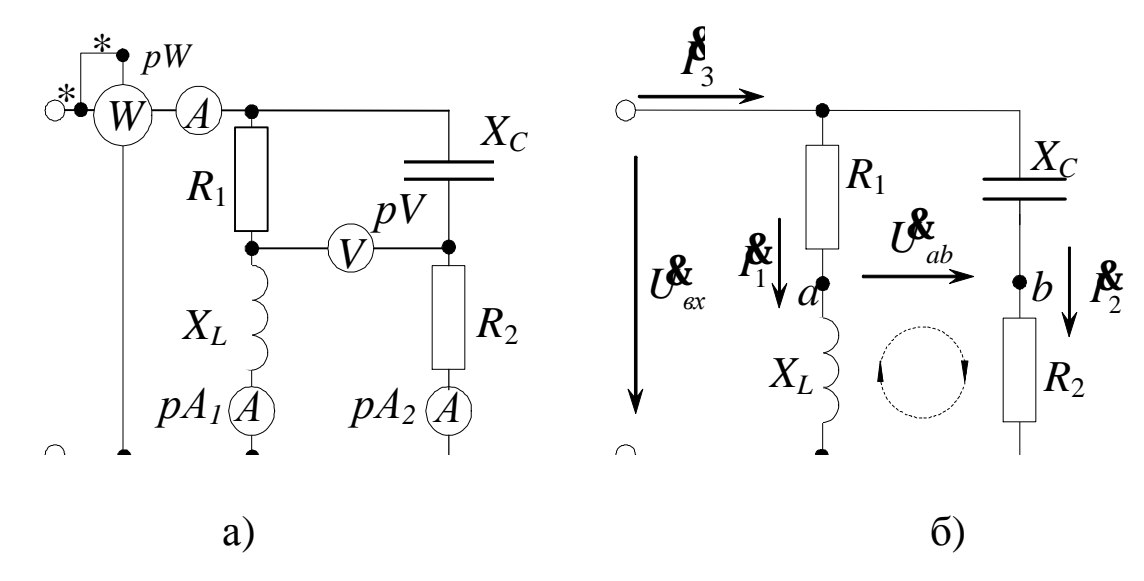

Рис. 2.11 Схема включения а) и расчетная схема б)

#### Решение:

Изобразим схему в виде расчетной схемы замещения (рис. 2.11). Модули комплексов действующих значений будут являться показаниями приборов.

Так как для напряжения на входе начальная фаза не задана, то принимаем ее равной нулю, т.е.

$$
U_{ax}^{\mathbf{g}} = U_{ax}e^{jy} = 50e^{j0} = 50, \text{ B}.
$$

Комплексная проводимость ветвей составит (рис. 2.37):

$$
\underline{Y}_1 = G_1 - jB_1 = \frac{R_1}{R_1^2 + X_L^2} - j\frac{X_L}{R_1^2 + X_L^2} = \frac{6}{6^2 + 8^2} - j\frac{8}{6^2 + 8^2} =
$$
  
= (0,06 - j0,08) = 0,1e<sup>-j53<sup>0</sup></sup>, C<sub>M</sub>,  

$$
\underline{Y}_2 = G_2 - jB_2 = \frac{R_2}{R_2^2 + X_C^2} + j\frac{X_C}{R_2^2 + X_C^2} = \frac{12}{12^2 + 16^2} + j\frac{6}{12^2 + 16^2} =
$$
  
= (0,03 - j0,04) = 0,05e<sup>-j37<sup>0</sup></sup>, C<sub>M</sub>.

Полная комплексная проводимость цепи  $Y=Y_1+Y_2=G_1-iB_1+G_2+iB_2=0,06-i0,08+0,03+i0,04=(0,09-i0,04)$ , CM. Токи в ветвях:

$$
\mathbf{R}_1^2 = Y_1 U_{ex}^2 = (0.06 - j0.08) \cdot 50 = (3.0 - j4.0) = 5e^{-j53^0}, \text{ A},
$$
  
\n
$$
\mathbf{R}_2^2 = Y_2 U_{ex}^2 = (0.03 + j0.04) \cdot 50 = (1.5 + j2.0) = 2.5e^{j53^0}, \text{ A},
$$
  
\n
$$
\mathbf{R}_3^2 = Y_3 U_{ex}^2 = (0.09 - j0.04) \cdot 50 = (4.5 - j2.0) = 4.9e^{-j24^0}, \text{ A}.
$$

Показания амперметров соответственно составят:

$$
pA_1 \Rightarrow 5 \text{ A}; \quad pA_2 \Rightarrow 2,5 \text{ A}; \quad pA_3 \Rightarrow 4,9 \text{ A}.
$$

Для определения показания вольтметра  $pV$  определим напряжение  $U_{ab}$ , при этом составим уравнение по второму закону Кирхгофа так, чтобы туда входило это напряжение. Для выбранного направления обхода (рис. 2.11.6) уравнение будет иметь вид

$$
U_{ab}^{\mathbf{g}} + R_2 \mathbf{I}_2^{\mathbf{g}} - jX_L \mathbf{I}_1^{\mathbf{g}} = 0, \qquad \text{orcoga}
$$
  

$$
U_{ab}^{\mathbf{g}} = jX_L \mathbf{I}_1^{\mathbf{g}} - R_2 \mathbf{I}_2^{\mathbf{g}} = j8(3 - j4) - 16(1.5 + j2.0) = (8 - j8) = 11.3e^{-j45^{\circ}} \text{B.}
$$
  
Показания вольтметра  $pV \Rightarrow 11.3 \text{ B.}$ 

Ваттметр измеряет активную мощность, выделившуюся на активных сопротивлениях  $R_1$  и  $R_2$ 

$$
P = R_1 I_1^2 + R_2 I_2^2 = 6 \cdot 5^2 + 12 \cdot 2.5^2 = 225
$$
, Br.

Показание ваттметра может быть также определено следующим образом

$$
P = \text{Re}[\mathcal{B}_{\alpha x}^{\mathbf{g}} I_3] = \text{Re}[50 \cdot (4.5 + j2.0)] = \text{Re}[(225 + j100)] = 225, \text{ Br},
$$

где  $I_3$  - сопряженное значение тока  $I_3$ .

Показание ваттметра  $pW \Rightarrow 225$  Вт.

Векторная диаграмма токов и напряжений электрической цепи приведена на рис. 2.12.

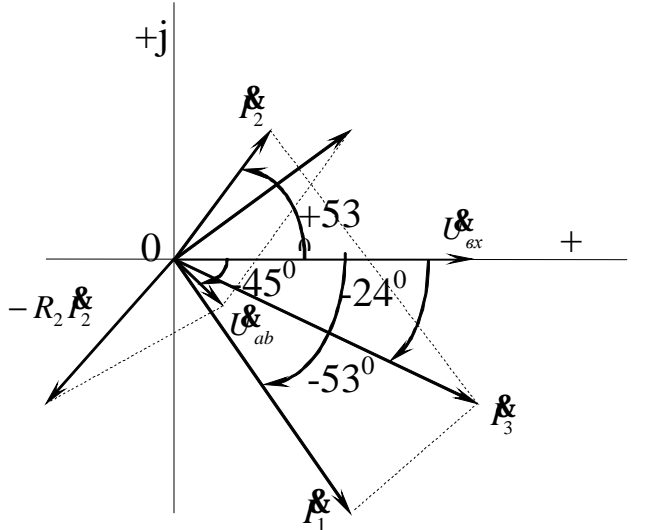

Рис. 2.12 Векторная диаграмма

Задача 2.6. Однофазный асинхронный двигатель с параметрами  $R_{\text{n}}$ =30 Ом,  $X_{\text{n}}$ =40 Ом включен в сеть переменного тока 220 В. Определить, какой величины нужно подключить емкость С, чтобы коэффициент мощности цепи стал равен 0,9.

#### Решение

Электрическая схема подключения емкости к обмотке двигателя для улучшения соѕф изображена на рис.2.13.

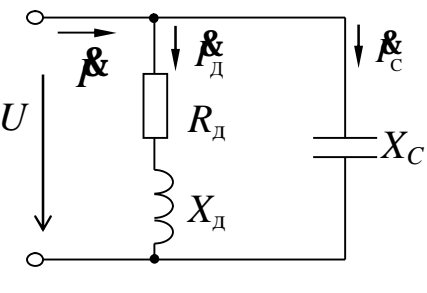

 $Puc.2.13$ 

Комплексное сопротивление обмотки двигателя:

$$
\underline{Z}_{\scriptscriptstyle\perp} = R_{\scriptscriptstyle\perp} + jX_{\scriptscriptstyle\perp} = 30 + j40 = 50^{j53\%} \text{O}_M,
$$

Ток в двигателе и в проводах, питающих этот двигатель при

отсутствии компенсации

$$
\mathbf{R}_{\mu} = \frac{U^{\mathbf{R}}}{Z} = \frac{220e^{j0^{\circ}}}{50e^{j53.8^{\circ}}} = 4.4e^{-j53.8^{\circ}}, \quad \text{A}.
$$

Угол сдвига фаз при этом  $\varphi_{\Pi} = \psi_{\mu} - \psi_{\tau} = 0$ -(-53,8)=53,8,

a  $cos\varphi = cos53, 8^{\degree} = 0, 59.$ 

Проводимость обмотки двигателя:

$$
\underline{Y}_{\underline{\pi}} = \frac{1}{\underline{Z}_{\underline{\pi}}} = \frac{1}{50 e^{j53^\circ 8'}} = 0,02 e^{-j53^\circ 8'} = 0,012 - j0,016 \text{ Cm}.
$$

Рассчитаем активную и реактивную составляющие тока двига- $I_R = U \cdot G_{\rm n} = 220 \cdot 0,012 = 2,64$  A. теля:

 $I_L = U \cdot B_n = 220 \cdot 0,016 = 3,52$  A.

Для достижения соѕф=0,9, параллельно обмотке двигателя нужно подключить емкость С, проводимость которой может быть определена из формулы

$$
\varphi = \arctg \frac{B_L - B_C}{G} \text{ with } B_C = B_L - G \cdot \text{tg}\varphi \text{ Cm},
$$

Определим угол  $\varphi$ :  $\varphi = \arccos 0.9 = 25^{\circ}50^{\circ}$ ,

Емкостная проводимость  $B_c = 0.016 - 0.012$ ·tg  $25°50' = 0.0102$  $C_{M}$ .

Емкостная составляющая тока:

 $I_c = U \cdot B_C = 220 \cdot 0,0102 = 2,244$  A.

Емкостное сопротивление:

$$
X_C = \frac{1}{B_C} = \frac{1}{0.0102} = 98,15
$$
OM

Емкость конденсатора

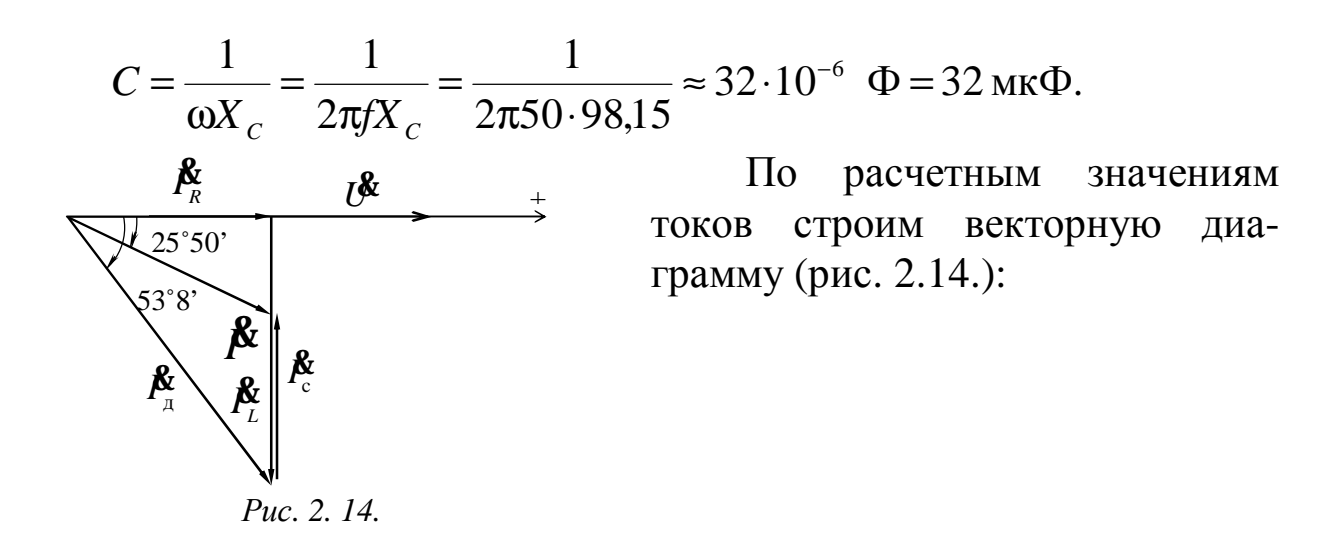

Здесь  $\mathbf{A}_{\pi}$  – ток двигателя до подключения емкости, а ток  $\mathbf{A}$  - результирующий ток после подключения емкости. Результирующий ток I после компенсации составит  $I = \sqrt{I_R^2 + (I_L - I_C)^2} = \sqrt{2.64^2 + (3.52 - 2.24)^2} = 2.93$  A.

Здесь  $\mathbf{A}_{\mu}$  – ток двигателя до подключения емкости, а ток  $\mathbf{A}$  - результирующий ток после подключения емкости.

Результирующий ток I после компенсации составит

$$
I = \sqrt{I_R^2 + (I_L - I_C)^2} = \sqrt{2.64^2 + (3.52 - 2.24)^2} = 2.93
$$
 A.

В результате компенсации ток в проводах, питающих двигатель (I), уменьшился по сравнению со случаем без компенсации ( $I_{\text{II}}$ ) в 1,5 раза, т.е уменьшились и потери на нагрев в этих проводах

Задача 2.7. К трехфазной линии с линейным напряжением  $U_{\text{II}}$ = 380 В подключены три одинаковых приемника ( $R_{\phi}$  = 3 Ом,  $X_{L\phi}$  = 4 Ом), соединенные по схеме "звезда с нейтральным проводом" (рис.2.15). Определить токи в фазах и нейтральном проводе и потребляемую мощность (активную, реактивную, полную). Построить векторную диаграмму токов и напряжений.

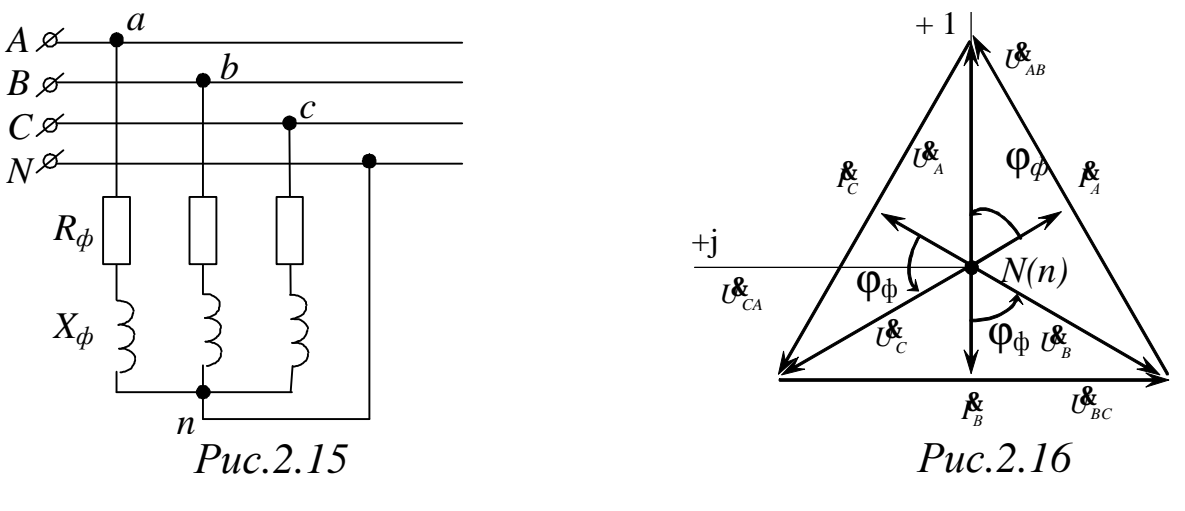

Решение

Нагрузка всех фаз одинакова, поэтому расчет проводят для одной фазы.

Фазное напряжение:

$$
U_{\phi} = \frac{U_{\pi}}{\sqrt{3}} = \frac{380}{\sqrt{3}} = 220, B,
$$

или в комплексной форме, принимая начальную фазу  $y_{u_A} = 0$ ,

$$
U_{A}^{2} = U_{\phi} e^{jy_{uA}} = 220e^{j0^{0}}, B,
$$
  

$$
U_{B}^{2} = U_{\phi} e^{jy_{uB}} = 220e^{-j120^{0}}, B,
$$
  

$$
U_{C}^{2} = U_{\phi} e^{jy_{uC}} = 220e^{-j240^{0}}, B.
$$

Комплексные сопротивления фаз:

$$
\underline{Z}_a = \underline{Z}_b = \underline{Z}_c = R_\phi + jX_\phi = Z_\phi e^{j j_\phi} = (3 + j4), \text{OM} = 5e^{j53^0}, \text{OM},
$$
  
\n
$$
T_A e \quad Z_\phi = \sqrt{R_\phi^2 + X_{L\phi}^2} = \sqrt{3^2 + 4^2} = 5, \text{OM},
$$
  
\n
$$
j_\phi = \arctg \frac{X_{L\phi}}{R_\phi} = \arctg \frac{4}{3} = 53^0.
$$

Фазные и линейные токи:

$$
\mathbf{\mathring{R}}_{A} = \mathbf{\mathring{R}}_{a} = \frac{\mathbf{\mathring{U}}_{A}^{2}}{\mathbf{\mathring{Z}}_{a}} = \frac{220e^{j0^{0}}}{5e^{j53^{0}}} = 44e^{-j53^{0}}, A,
$$
\n
$$
\mathbf{\mathring{R}}_{B} = \mathbf{\mathring{R}}_{B} = \frac{\mathbf{\mathring{U}}_{B}^{2}}{\mathbf{\mathring{Z}}_{b}} = \frac{220e^{-j120^{0}}}{5e^{j53^{0}}} = 44e^{-j173^{0}}, A,
$$
\n
$$
\mathbf{\mathring{R}}_{C} = \mathbf{\mathring{R}}_{C} = \frac{\mathbf{\mathring{U}}_{C}^{2}}{\mathbf{\mathring{Z}}_{C}} = \frac{220e^{-j240^{0}}}{5e^{j53^{0}}} = 44e^{-j293^{0}}, A.
$$

Строим векторную диаграмму фазных и линейных напряжений в выбранном масштабе m<sub>U</sub>, откладываем векторы токов в масштабе  $m_I$  в фазах под углом  $\varphi_{\Phi} = 53^{\circ}$  к собственным фазным напряжениям. Звезда токов получается симметричной, ток в нейтральном проводе  $I_N = 0$  (puc. 2.16):  $\mathbf{R}_N = \mathbf{R}_A + \mathbf{R}_B + \mathbf{R}_C = 0$ .

При обрыве нейтрального провода режим работы приемников не изменится, так как ток там отсутствует, поэтому при симметричной нагрузке наличие нейтрального провода необязательно.

Активная мощность, потребляемая нагрузкой:

$$
P = 3U_{\phi}I_{\phi}\cos j_{\phi} = \sqrt{3}U_{\pi}I_{\pi}\cos j_{\phi} = \sqrt{3} \cdot 380 \cdot 44 \cdot \cos 53^{\circ} =
$$
  
= 17375, Br \approx 17,4 kBr.

Реактивная мощность:

$$
Q = 3U_{\phi}I_{\phi}\sin j_{\phi} = \sqrt{3}U_{\pi}I_{\pi}\sin j_{\phi} = \sqrt{3} \cdot 380 \cdot 44 \sin 53^{\circ} =
$$
  
= 23101,  $\text{gap} \approx 23$ ,  $\text{KBap}$ .

Полная мощность:

 $S = 3U_{\phi}I_{\phi} = \sqrt{3}U_{\pi}I_{\pi} = \sqrt{3} \cdot 380 \cdot 44 = 28959$ , BA  $\approx 29$ , kBA.

Измерения активной и реактивной мощностей производятся с помощью трех, двух или одного ваттметров, используя различные схемы их включения.

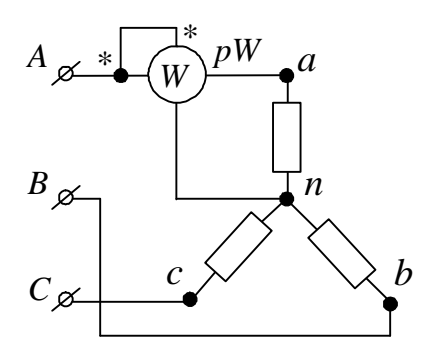

*Рис.2.17*

При симметричном приемнике активная мощность одной фазы *Р<sup>ф</sup>* определяется с помощью одного ваттметра по схеме рис.2.17, тогда активная мощность трехфазной цепи *Р* = 3 *Рф* .

**Задача 2.8.** Трехфазный асинхронный двигатель включен в сеть 380 В по схеме «звезда». Параметры обмоток следующие:  $R_{\phi} = 2$ Ом,  $X_{\text{th}} = 8$  Ом.

Требуется: изобразить схему включения двигателя в сеть; определить фазные и линейные токи, определить потребляемую активную мощность; построить векторную диаграмму; рассмотреть два аварийных режима – обрыв и короткое замыкание фазы *А.* 

#### *Решение*

Трехфазный асинхронный двигатель является симметричной активно-индуктивной нагрузкой, поэтому включается в сеть по схеме «звезда» без нейтрального провода. Его схема замещения представлена на рис.2.18 .

Номинальное напряжение сети является линейным напряжением, т.е.  $U_{\mu} = U_{\text{cemu}} = 380 \,\text{B}$ , тогда фазное напряжение

$$
U_{\phi} = \frac{U_{\pi}}{\sqrt{3}} = \frac{380}{\sqrt{3}} = 220 \,\text{B}.
$$

Поскольку нагрузка симметричная, то расчет можно проводить для одной фазы.

Полное сопротивление фазы

$$
Z_{\phi} = \sqrt{R_{\phi}^2 + X_{\phi}^2} = \sqrt{2^2 + 8^2} = 8,25 \text{ OM}.
$$

Фазный ток

$$
I_{\phi} = \frac{U_{\phi}}{Z_{\phi}} = \frac{220}{8,25} = 26,7
$$
 A.

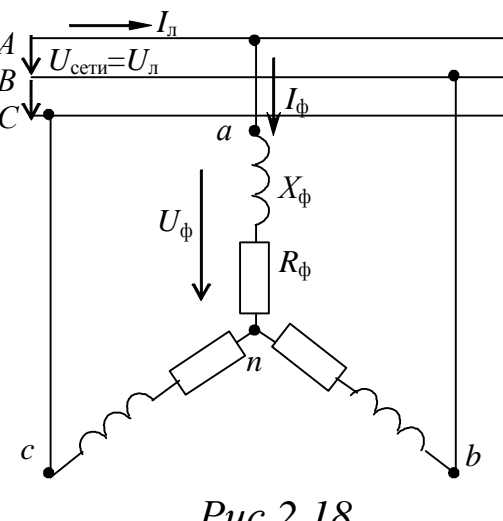

 $I_{\bar{u}} = I_{\bar{w}} = 26.7$  A.

Для схемы «звезда» линейный ток

Потребляемая активная мощность

 $P = 3U_{\phi}I_{\phi}\cos j = \sqrt{3}U_{\pi}I_{\pi}\cos j =$  $=\sqrt{3}\cdot 220\cdot 26.7\cdot \cos 76^{\circ} = 2465$  B

где ф- фазовый угол,

$$
j = \operatorname{arctg} \frac{X_{\phi}}{R_{\phi}} = \operatorname{arctg} \frac{8}{2} = 76^{\circ}.
$$

Векторная диаграмма показана на рис.2.19.

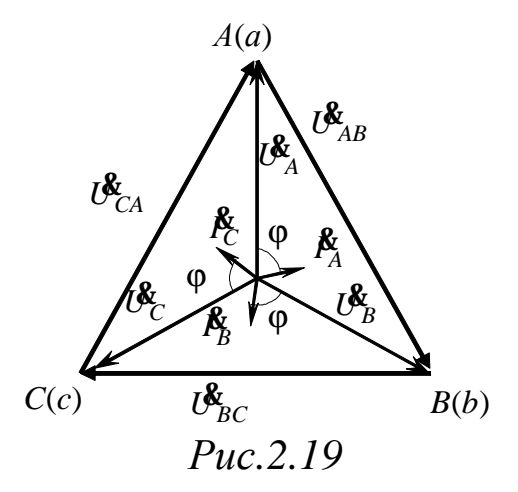

Задача 2.9. Три однофазных приемника включены в трехфазную сеть напряжением 380 В по схеме "звезда с нейтральным проводом". Сопротивления приемников:  $\underline{Z}_1 = (30 + j40)$  Ом;  $\underline{Z}_2 = (24 + j18)$ OM;  $Z_3 = (80 - j60)$  OM.

Требуется изобразить схему включения приемников; определить токи в проводах сети; построить векторную диаграмму; вычислить активную, реактивную и полную (кажущуюся) мощности.

#### Решение:

Схема включения приемников принципиальная (а) и замещения (б) представлены на рис.2.20.

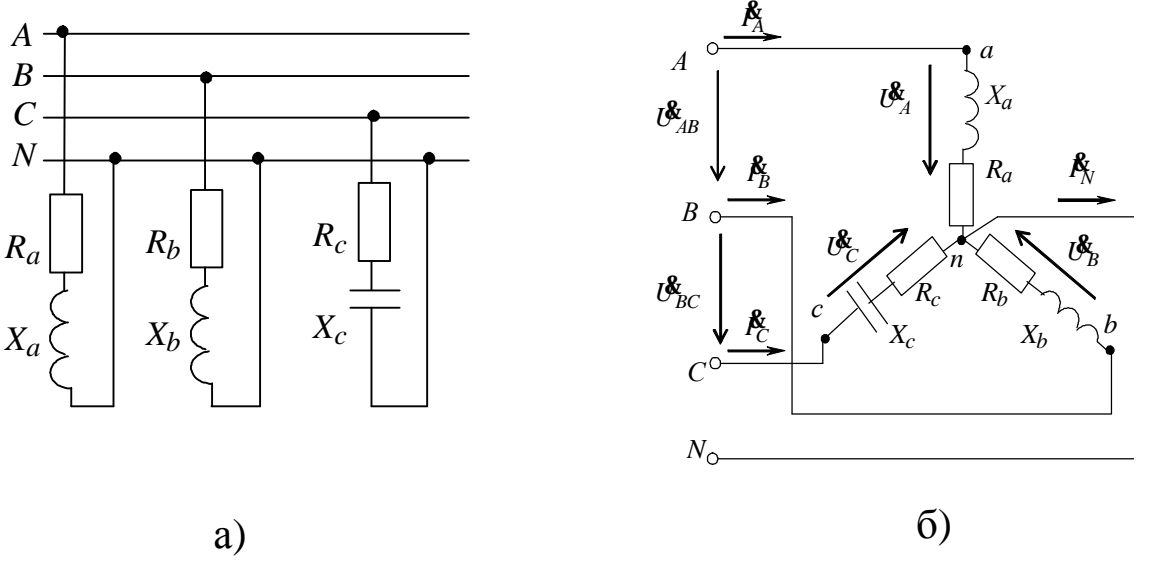

Puc.  $2.20$ 

Наличие нейтрального провода обеспечивает симметричную систему фазных напряжений на приемниках. Напряжение сети это линейное напряжение.

$$
U_{\phi} = \frac{U_{\pi}}{\sqrt{3}} = \frac{380}{\sqrt{3}} = 220
$$
 B.

Система фазных напряжений в комплексной форме

$$
U_{a}^{R} = U_{A}^{R} = U_{\phi}^{R}e^{j0} = 220e^{j0}, \text{ B};
$$
  

$$
U_{b}^{R} = U_{B}^{R} = U_{\phi}^{R}e^{-j120^{\circ}} = 220e^{-j120^{\circ}}, \text{ B};
$$
  

$$
U_{c}^{R} = U_{C}^{R} = U_{\phi}^{R}e^{j120^{\circ}} = 220e^{j120^{\circ}}, \text{ B}.
$$

Сопротивления фаз

$$
\underline{Z}_a = R_a + jX_a = 30 + j40 = 50e^{j53^\circ}, \text{ Om};
$$
  
\n
$$
\underline{Z}_b = R_b + jX_b = 24 + j18 = 30e^{j37^\circ}, \text{Om};
$$
  
\n
$$
\underline{Z}_c = R_c - jX_c = 80 - j60 = 100e^{-j37^\circ}, \text{Om}.
$$

Для схемы "звезда" фазные и линейные токи равны между собой и составят

$$
\mathbf{R}_{A} = \frac{U_{A}}{Z_{A}} = \frac{220e^{j0}}{50e^{j53^{0}}} = 4.4e^{-j53^{0}} = (2.6 - j3.5), \text{ A};
$$
\n
$$
\mathbf{R}_{B} = \frac{U_{B}}{Z_{B}} = \frac{220e^{-j120^{0}}}{30e^{j37^{0}}} = 7.3e^{-j157^{0}} = (-6.7 - j2.8), \text{ A};
$$
\n
$$
\mathbf{R}_{C} = \frac{U_{C}}{Z_{C}} = \frac{220e^{j120^{0}}}{100e^{-j37^{0}}} = 2.2e^{j157^{0}} = (-2.0 + j0.8), \text{ A}.
$$

Ток в нейтральном проводе

$$
\mathbf{\hat{A}}_N = \mathbf{\hat{A}}_A + \mathbf{\hat{A}}_B + \mathbf{\hat{A}}_C = 2,6 - j3,5 - 6,7 - j2,8 - 2,0 + j0,8 =
$$
  
= (-6,1 - j5,5) = 8,2e<sup>-j138°</sup>, A.

Для построения векторной диаграммы токов и напряжений необходимо выбрать масштабы напряжений  $m_U$  и токов  $m_I$ .

Относительно комплексных осей откладываются фазные и линейные напряжения и токи со своими начальными фазами. Ток в нейтральном проводе - это результат геометрического сложения векторов фазных токов, и его расположение и длина должны соответствовать расчетному значению  $R_N$  (рис.2.21).

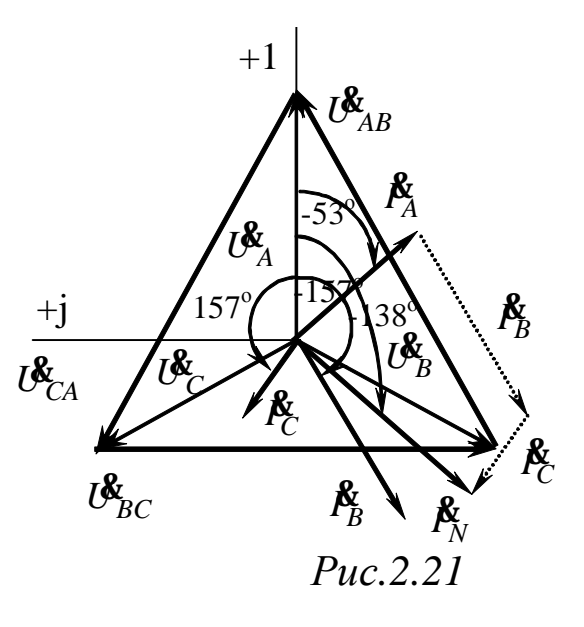

Задача 2.10. К трехфазной системе напряжением 380 В подключены три одинаковых приемника ( $R_{\Phi} = 3$  Ом,  $X_{L\Phi} = 4$  Ом), соединенные по схеме "треугольник" (рис.2.22). Определить токи в фазных и линейных проводах и потребляемую мощность (активную, реак-Построить векторную диаграмму тивную, полную). **TOKOB** И напряжений.

Решение

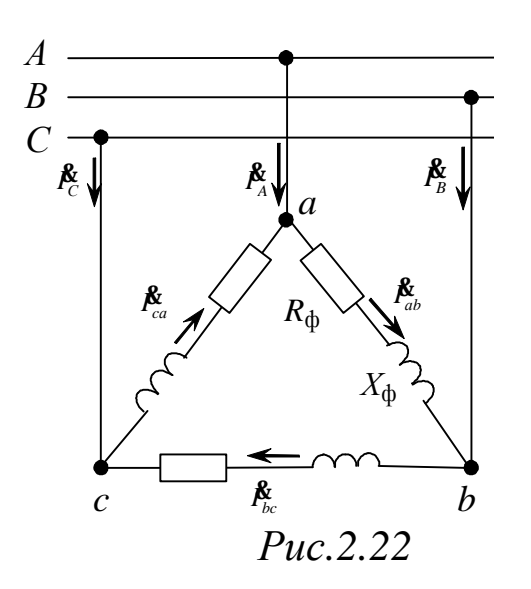

Нагрузка фаз одинакова, поэтому расчет проводится для одной фазы. Напряжение сети - это линейное напряжение, в схеме "треугольник"  $U_{\phi} = U_{\pi} = 380$  B.

Комплексное сопротивление фазы:  $\underline{Z}_{\Phi} = R_{\Phi} + jX_{L\Phi} =$ 

$$
= 3 + j4, \text{ Om} = 5e^{j53^{0}}, \text{Om},
$$
  
\n
$$
\text{trig}(z_{\phi} = \sqrt{R_{\phi}^{2} + X_{L\phi}^{2}} = \sqrt{3^{2} + 4^{2}} = 5, \text{Om},
$$
  
\n
$$
j_{\phi} = \arctg \frac{X_{L\phi}}{R_{\phi}} = \arctg \frac{4}{3} = 53^{0}.
$$

$$
\text{D} = \frac{U_{\phi}}{Z_{\phi}} = \frac{380}{5} = 76, \text{ A};
$$

линейные токи (только для симметричной нагрузки):

$$
I_{\scriptscriptstyle \pi} = \sqrt{3}I_{\Phi} = \sqrt{3 \cdot 76} = 131,6, \text{A}.
$$

Активная мощность, потребляемая нагрузкой:  $P = \sqrt{3}U_{\pi}I_{\pi} \cos j = \sqrt{3} \cdot 380 \cdot 131.6 \cdot \cos 53^{0} = 51969$ , BB $\approx 52$ , KBT, реактивная мощность:

 $Q = \sqrt{3}U_{\pi}I_{\pi}$ sinj =  $\sqrt{3} \cdot 380 \cdot 131.6 \cdot \sin 53^{0} = 69293$ , eap  $\approx 69$ , kbap; полная мощность:

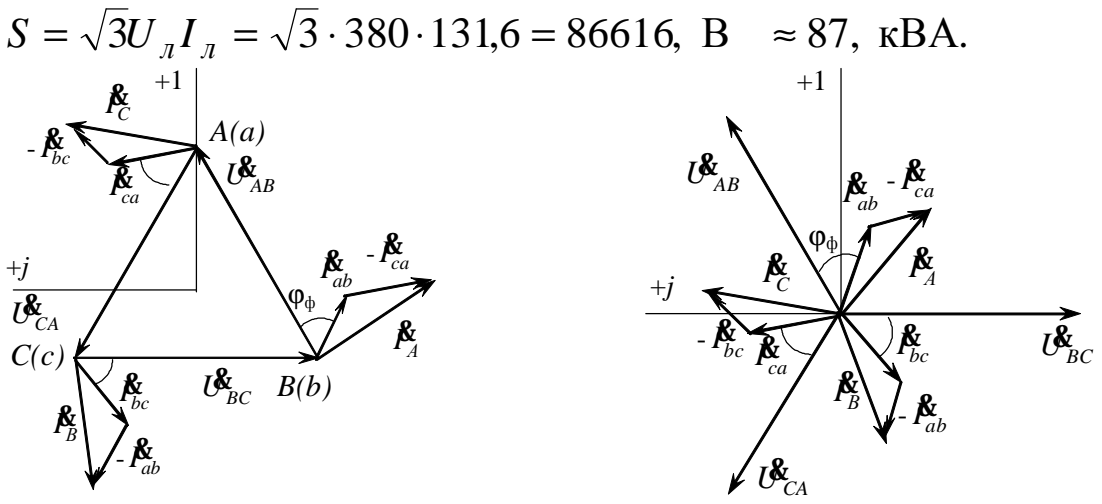

Puc.  $2.23$ 

Векторная диаграмма может быть построена в двух вариантах, в зависимости от изображения системы напряжения (рис.2.23). Пред-

варительно выбирают масштабы тока и напряжения. Фазные токи отстают от соответствующих напряжений на угол  $\varphi_{\Phi} = 53^{\circ}$ . Линейные токи находятся из соотношений:

$$
\mathbf{\hat{P}}_A = \mathbf{\hat{P}}_{ab} - \mathbf{\hat{P}}_{ca}; \quad \mathbf{\hat{P}}_B = \mathbf{\hat{P}}_{bc} - \mathbf{\hat{P}}_{ab}; \quad \mathbf{\hat{P}}_C = \mathbf{\hat{P}}_{ca} - \mathbf{\hat{P}}_{bc}.
$$

Измерения активной и реактивной мощностей производятся с помощью трех, двух или одного ваттметров, используя различные схемы их включения.

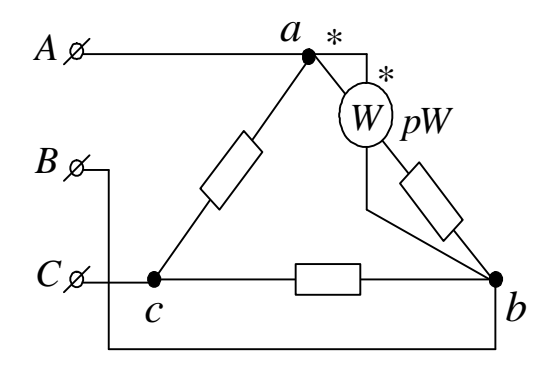

 $Puc.2.24$ 

При симметричном приемнике активная мощность одной фазы  $P_{\phi}$  определяется с помощью ваттметра одного  $\Pi$ O схеме рис.2.24, тогда активная мощность трехфазной цепи  $P = 3 P_{ab}$ .

Задача 2.11. К трехпроводной трехфазной линии с напряжением 380 В подключены три однофазных приемника с параметрами:  $R_1 = 5$  Ом,  $R_2 = 6$  Ом,  $X_{12} = 8$  Ом,  $R_3 = 4$  Ом,  $X_{C3} = 3$  Ом. Определить токи в фазах и линейных проводах, активную, реактивную и полную мощности и построить векторную диаграмму токов и напряжений.

#### Решение

Однофазные приемники к трехпроводной сети подключаются по схеме "треугольник" (рис.2.25).

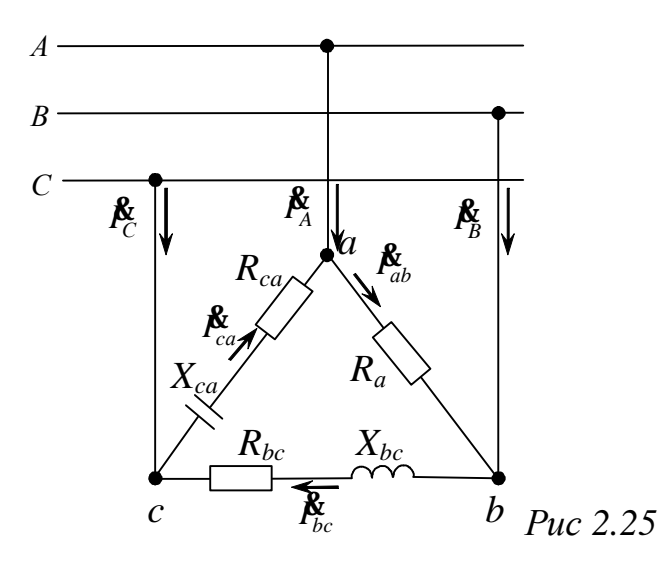

Нагрузка несимметричная, ток каждой фазы нужно считать отдельно. Исходная система напряжений:

$$
U_{AB}^{\mathcal{R}} = 380e^{j30^{0}}B; \ U_{BC}^{\mathcal{R}} = 380e^{-j90^{0}}B; U_{CA}^{\mathcal{R}} = 380e^{j150^{0}}B.
$$

Комплексные сопротивления фаз:

$$
\underline{Z}_{ab} = R_{ab} = R_1 = 5 \text{ Om} = 5e^{j0^0}, \text{Om};
$$
  

$$
\underline{Z}_{bc} = R_{bc} + jX_{bc} = R_2 + jX_{L2} = 6 + j8, \text{Om} = 10e^{j53^0}, \text{Om};
$$
  

$$
\underline{Z}_{ca} = R_{ca} + jX_{ca} = R_3 - jX_{C3} = 4 - j3, \text{Om} = 5e^{-j37^0}, \text{Om};
$$

Фазные токи:

$$
\mathbf{\mathring{R}}_{ab} = \frac{\mathbf{\mathring{R}}_{AB}}{\mathbf{\mathring{Z}}_{ab}} = \frac{380e^{j30^0}}{5e^{j0^0}} = 76e^{j30^0} = 76 \cdot \cos 30^0 + j76 \cdot \sin 30^0 =
$$
\n
$$
= (65,8 + j38), A;
$$
\n
$$
\mathbf{\mathring{R}}_{bc} = \frac{\mathbf{\mathring{R}}_{BC}}{\mathbf{\mathring{Z}}_{bc}} = \frac{380e^{-j90^0}}{10e^{j55^0}} = 38e^{-j145^0} = 38 \cdot \cos(-143^0) + j38 \cdot \sin(-143^0) =
$$
\n
$$
= (-30,3 - j22,9), A;
$$
\n
$$
\mathbf{\mathring{R}}_{ca} = \frac{\mathbf{\mathring{R}}_{CA}}{\mathbf{\mathring{Z}}_{ca}} = \frac{380e^{j150^0}}{5e^{-j37^0}} = 76e^{j185^0} = 76 \cdot \cos(187^0) + j76 \cdot \sin(187^0) =
$$
\n
$$
= (-75,4 - j9,3), A.
$$

Линейные токи:

$$
\mathbf{\mathring{R}}_{A} = \mathbf{\mathring{R}}_{ab} - \mathbf{\mathring{R}}_{ca} = 65,8 + j38,0 - (-75,4 - j9,3) = 141,2 + j47,3 = 148,9e^{j18,5^0},A;
$$

$$
\mathbf{\mathring{R}}_B = \mathbf{\mathring{R}}_{bc} - \mathbf{\mathring{R}}_{ab} = -30,3 - j22,9 - (65,8 + j38,0) = -96,1 - j60,9 =
$$
\n
$$
= 113,8e^{-j147,6^0}, A;
$$
\n
$$
\mathbf{\mathring{R}}_C = \mathbf{\mathring{R}}_{ca} - \mathbf{\mathring{R}}_{bc} = -75,4 - j9,3 - (-30,3 - j22,9) = -45,1 + j13,6 =
$$
\n
$$
= 47,1e^{j163,2^0}, A.
$$

Сумма линейных токов должна равняться нулю, и действитель-HO.

$$
\mathbf{\hat{A}}_A + \mathbf{\hat{A}}_B + \mathbf{\hat{A}}_C = 141,2 + j47,3 - 96,1 - j60,9 - 45,1 + j13,6 = 0.
$$

Активная мощность:

$$
P = R_{ab}I_{ab}^2 + R_{bc}I_{bc}^2 + R_{ca}I_{ca}^2 =
$$
  
= 5.76<sup>2</sup> + 6.38<sup>2</sup> + 4.76<sup>2</sup> = 60648 B $\tau$ = 60, 6 kB $\tau$ 

Реактивная мощность:

$$
Q = X_{ab}I_{ab}^2 + X_{bc}I_{bc}^2 - X_{ca}I_{ca}^2 =
$$
  
= 0 + 8.38<sup>2</sup> - 3.76<sup>2</sup> = -5776, sap.  $\approx$  5,8 kmap

здесь знак "минус" показывает, что преобладает емкостная нагрузка.

Полная мощность:

$$
S = \sqrt{P^2 + Q^2} = \sqrt{60648^2 + 5776^2} = 60875, BA = 60, 9, \text{ kBA}.
$$

Векторные диаграммы в двух вариантах представлены на рис.2.26. Предварительно выбирают масштабы тока и напряжения. Векторы фазных токов  $\mathbf{\hat{P}}_{ab}$ ,  $\mathbf{\hat{P}}_{bc}$ ,  $\mathbf{\hat{P}}_{ca}$  откладывают относительно векторов соответствующих напряжений под углами  $\varphi_{ab} = 0$ ,  $\varphi_{bc} = 53^0$ ,  $\varphi_{ca} = -37^0$  или в соответствии с полученными их начальными фазами  $\psi_{ab} = 30^0$ ;  $\psi_{bc} = -143^0$ ;  $\psi_{ca} = 187^0$ . Затем по первому закону Кирхгофа строят векторы линейных токов  $\mathbf{\hat{A}}_A$ ,  $\mathbf{\hat{A}}_B$ ,  $\mathbf{\hat{A}}_C$ , длина и направление которых должны соответствовать расчетным данным.

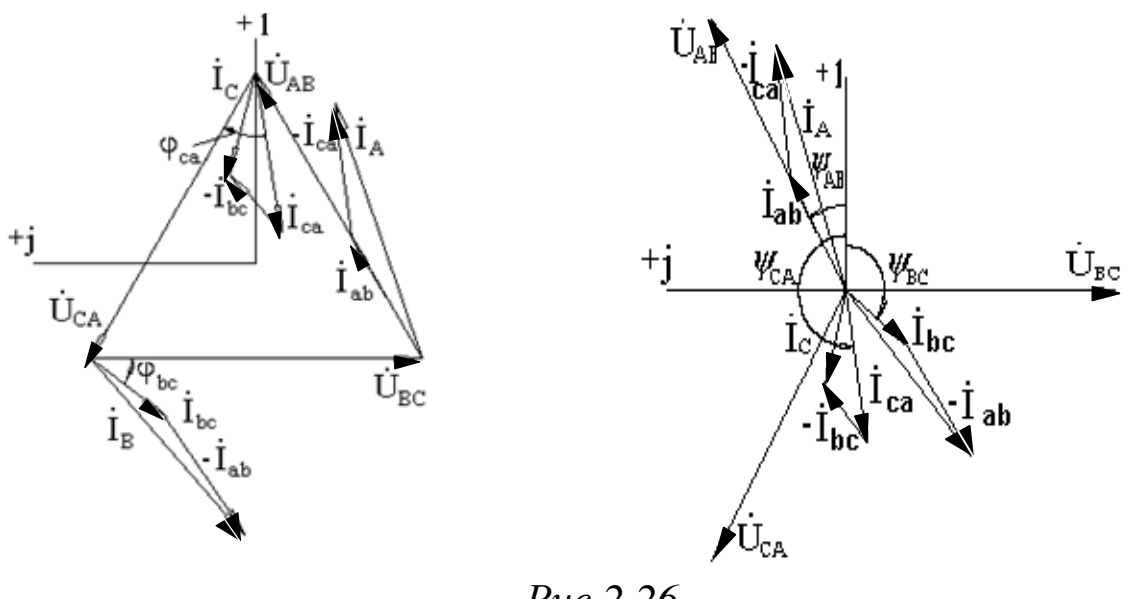

 $Puc.2.26$ 

Задача 2.12. Используя исходные данные и результаты задачи 2.11, изобразить схему включения ваттметров для измерения активной мощности и определить их показания.

#### Решение

В трехпроводных сетях для измерения активной мощности используется метод двух ваттметров, причем один из ваттметров включается на "перевернутое" линейное напряжение (рис.2.27 или 2.28).

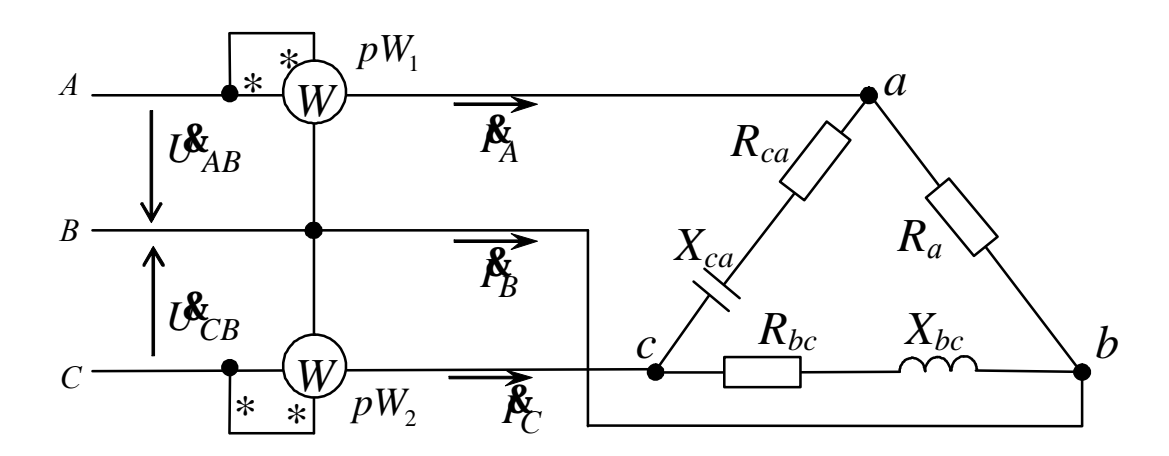

 $Puc.2.27$ 

Активная мощность цепи при включении ваттметров  $\Pi$ <sup>O</sup> рис.2.27.определится следующим образом:

-показание первого ваттметра  $pW_1$ :

$$
P_1 = \text{Re}[\mathcal{B}_{AB}^* \stackrel{*}{I}_A] = \text{Re}[380e^{j30^0} \cdot 148.9e^{-j18.5^0}] =
$$
  
= 380 \cdot 148.9 \cdot \cos 115^0 = 55444.7 \text{ Br};

-показание второго ваттметра  $\mathit{pW}_2$ :

$$
P_2 = \text{Re}[\mathbf{B}_{CB}^{\mathbf{g}} \mathbf{I}_C^{\dagger}] = \text{Re}[-380e^{-j90^0} \cdot 47,1e^{-j163^0}] =
$$
  
= Re[380e<sup>j90^0</sup> \cdot 47,1e^{-j163^0}] = 380 \cdot 47,1 \cdot \cos(-73,2^0) = 5172,5 Br.

Активная мощность цепи:

 $P = P_1 + P_2 = 55444,7 + 5172,5 = 60617,2$ ,  $BB \approx 60,6$ ,  $\kappa BT$ 

Активная мощность цепи при включении ваттметров по рис.2.28.определится следующим образом:

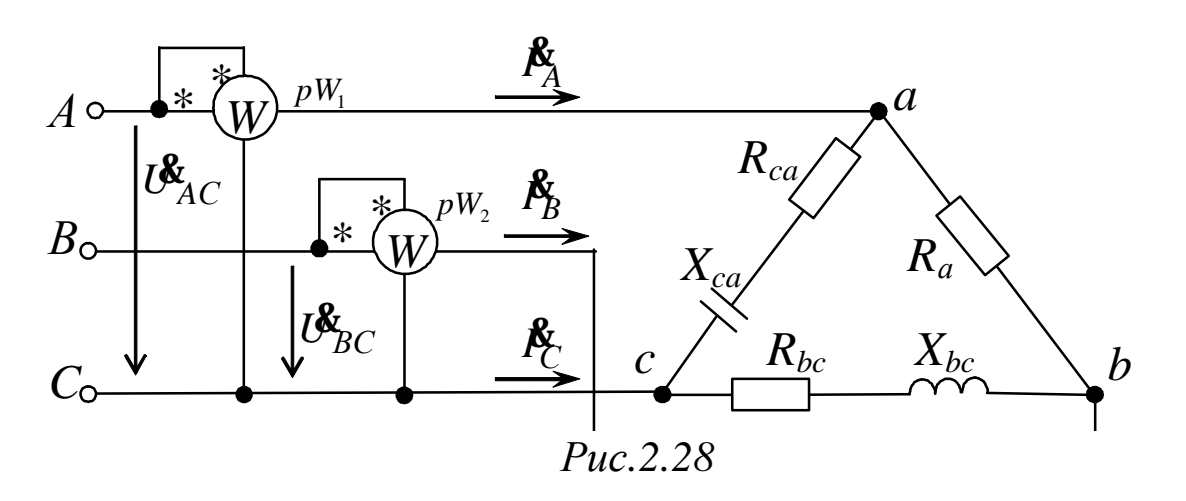

-показание первого ваттметра  $pW_{1}$ :  $= 380 \cdot 148.9 \cdot \cos(-48.5^\circ) = 37491.2 Bm$  $P_1 = \text{Re}[\mathcal{B}_{AC}^{\mathbf{g}} I_A^*] = \text{Re}[-380e^{j150^0} \cdot 148.9e^{-j18.5^0}] = \text{Re}[380e^{j30^0} \cdot 148.9e^{j30^0}]$  $Re[\mathbf{U}_{AC}^{\mathbf{g}}I_{A}^*]=Re[-380e^{j150^0} \cdot 148,9e^{-j18,5^0}]=Re[380e^{j30^0} \cdot 148,9e^{j18,5^0}]$ 1  $=$ Re[ $\mathcal{B}_{AC}$  $I_A^*$ ] = Re[-380 $e^{j150^0}$  · 148,9 $e^{-j18.5^0}$ ] = Re[380 $e^{j30^0}$  · 148,9 $e^{j18.5^0}$ ] = -показание второго ваттметра  $pW_{2}$ :

$$
P_2 = \text{Re}[\mathcal{B}_{BC}^{\mathbf{g}} \stackrel{*}{I}_B] = \text{Re}[380 e^{-j90^0} \cdot 113,8 e^{j147^0}] =
$$
  
= 380 \cdot 113,8 \cdot \cos 57^0 = 23170, Bm

Активная мощность цепи:  $P = P_1 + P_2 = 37491,2 + 23170,1 = 60661,3$ ,  $B \approx 60,7$ ,  $RBT$ .

### **ЛИТЕРАТУРА**

### *Учебники*

- 1. Касаткин А.С., Немцов М.В. Электротехника. / А.С.Касаткин, М.В.Немцов.-Изд.-8-е, перераб.-М.: «Высшая школа», 2005.-542 с.
- 2. Иванов И.И., Соловьев Г.И., Равдоник В.С. Электротехника: учебник для вузов/И.И. Иванов, Г.И. Соловьев, В.С. Равдоник.-Изд.3-е, стереотип. -СПб., М., Краснодар.:«Лань», 2005. -496 с.

### *Задачники*

- 1. Рекус Г.Г. Сборник задач и упражнений по электротехнике и основам электроники: Учеб. Пособие для неэлектротех. спец. вузов/ Г.Г. Рекус, А.И. Белоусов; Ред. Л.В. Честная, -2-е изд., перераб. – М.: Высш. шк., 2001. –416 с.
- 2. Иванов И.И. Электротехника. Основные положения, примеры и задачи: Учеб. пособие/ И.И. Иванов, А.Ф. Лукин, Г.И. Соловьев.-2 е изд., испр.-СПб.:Лань,2002.-192с.

### *Учебные пособия и справочники*

- 1. Электротехника и электроника. Электрические цепи: Учебное пособие для студентов неэлектротехнических специальностей. /Р.В.Ахмадеев, И.В.Вавилова, Т.М.Крымская: Уфимск. гос. авиац. техн.ун-т.: -Уфа, 1999. -91с.
- 2. Электрические и магнитные цепи: Практикум по дисциплине «Электротехника и электроника»/Р.В.Ахмадеев, И.В.Вавилова, Грахов П.А., Т.М.Крымская: Уфимск. гос. авиац. техн.ун-т.: -Уфа, 2007. -110с..
- 3. Алиев И.И. Справочник по электротехнике и электрооборудованию: Учеб. пособие для вузов/ И. И. Алиев.-4-е изд., доп.- Ростов н/Д: Феникс, 2003.-480 с.

# **4. ПРИЛОЖЕНИЕ**

### **Федеральное агентство по образованию Государственное образовательное учреждение высшего профессионального образования Уфимский государственный авиационный технический университет**

### Кафедра **Теоретических основ электротехники**

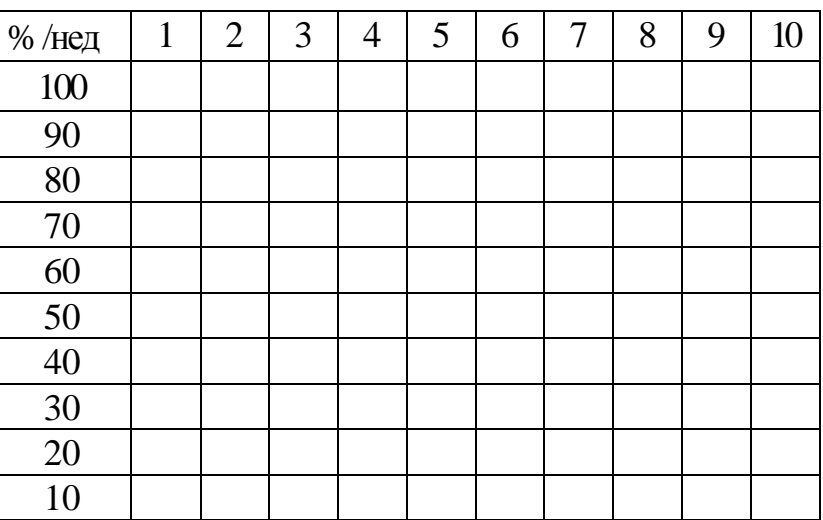

# **РАСЧЕТ ЭЛЕКТРИЧЕСКИХ ЦЕПЕЙ**

**Пояснительная записка к курсовой работе по дисциплине «Электротехника и электроника»** 

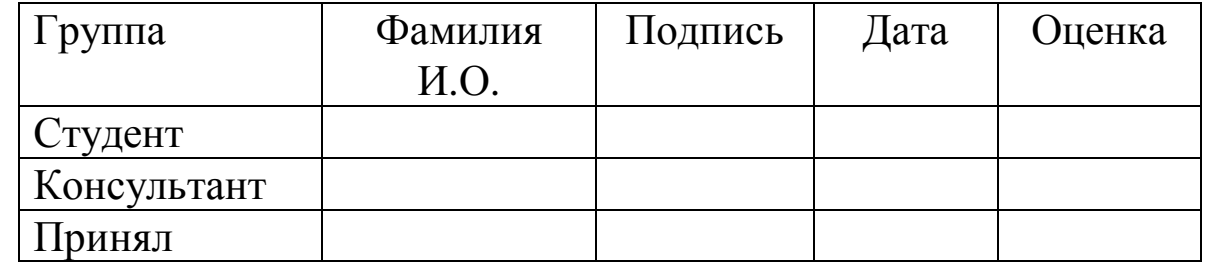

### Федеральное агентство по образованию Государственное образовательное учреждение высшего профессионального образования «УФИМСКИЙ ГОСУДАРСТВЕННЫЙ АВИАЦИОННЫЙ ТЕХНИ-ЧЕСКИЙ УНИВЕРСИТЕТ»

Кафедра«Теоретические основы электротехники»

# ЗАДАНИЕ

на курсовую работу по дисциплине «Электротехника и электроника»

1. Тема курсовой работы: Расчёт электрических цепей

2. Основное содержание:

1. Расчет линейной электрической цепи постоянного тока

2. Расчет электрических цепей однофазного переменного тока

3. Расчет трехфазных цепей

3. Требования к оформлению

3.1. Пояснительная записка должна быть оформлена в редакторе Мі-

crosoft Word в соответствии с требованиями \_ ГОСТ

3.2. В пояснительной записке должны содержаться следующие раз-

делы:

1. Задание к каждой части курсовой работы

2. Схема электрической цепи, сопоставимая рассматриваемой задаче

3. Расчеты с приведением формул, подстановкой числовых значений и размер-

ностей рассчитываемых величин, краткие пояснения к выполняемым расчетам

\_\_\_\_\_\_\_\_\_\_\_\_\_\_\_\_\_\_\_\_\_\_\_\_\_\_\_\_\_\_\_\_\_\_\_\_\_\_\_\_\_\_\_\_\_\_\_\_\_\_\_\_\_\_\_\_\_\_\_

4. Выводы для каждой из основных тем, рассматриваемых в курсовой работе

3.3. Графическая часть должна содержать: схемы электрических цепей,

\_\_\_\_\_\_\_\_\_\_\_\_\_\_\_\_\_\_\_\_\_\_\_\_\_\_\_\_\_\_\_\_\_\_\_\_\_\_\_\_\_\_\_\_\_\_\_\_\_\_\_\_\_\_\_\_\_\_\_ соответствующие этапам расчета, графики и векторные диаграммы

**4.** Литерату-1. Касаткин А.С., Немцов М.В. Электротехника./А.С. Касаткин, ра:\_\_\_\_\_\_\_\_\_\_\_\_\_\_\_\_\_\_\_\_\_\_\_\_\_\_\_\_\_\_\_\_\_\_\_\_\_\_\_\_\_\_\_\_\_\_\_ М.В. Немцов. - Изд.-8-е, перераб.-М.: «Высшая школа», 2005.-542 с.

2. Рекус Г.Г. Сборник задач и упражнений по электротехнике и основам

электроники: Учеб. Пособие для неэлектротех. спец. вузов/ Г.Г. Рекус, А.И.

\_\_\_\_\_\_\_\_\_\_\_\_\_\_\_\_\_\_\_\_\_\_\_\_\_\_\_\_\_\_\_\_\_\_\_\_\_\_\_\_\_\_\_\_\_\_\_\_\_\_\_\_\_\_\_

Белоусов; Ред. Л.В. Честная, -2-е изд., перераб. –М.: Высш.шк., 2001.-416с.

3. Электротехника и электроника. Электрические цепи: Учебное пособие для

\_\_\_\_\_\_\_\_\_\_\_\_\_\_\_\_\_\_\_\_\_\_\_\_\_\_\_\_\_\_\_\_\_\_\_\_\_\_\_\_\_\_\_\_\_\_\_\_\_\_\_\_\_\_\_\_\_\_\_ студентов неэлектротехнических специальностей. /Р.В.Ахмадеев,

И.В.Вавилова, Т.М.Крымская: Уфимск.гос.авиац.техн.ун-т.: -Уфа, 1999. -91 с.

4.<http://toe.ugatu.ac.ru>

Дата выдачи \_\_\_\_\_\_\_\_\_\_\_\_\_ Дата окончания \_\_\_\_\_\_\_\_\_\_\_\_\_

Руководитель \_\_\_\_\_\_\_\_\_\_\_\_\_\_\_\_\_\_\_

подпись

Составители Р. В. Ахмадеев, И. В. Вавилова, П. А. Грахов

# **РАСЧЕТ ЭЛЕКТРИЧЕСКИХ ЦЕПЕЙ**

## МЕТОДИЧЕСКИЕ УКАЗАНИЯ к курсовой работе по дисциплине «Электротехника и электроника»

Редактор Подписано к печати .2007. Формат 60х84 1/16. Бумага офсетная. Печать плоская. Гарнитура Times New Roman Cyr. Усл.печ.л. . Усл.кр.-отт. .Уч.-изд.л. . Тираж экз. Заказ № ГОУ ВПО Уфимский государственный авиационный технический университет Центр оперативной полиграфии УГАТУ 450000, Уфа-центр, ул. К.Маркса,12